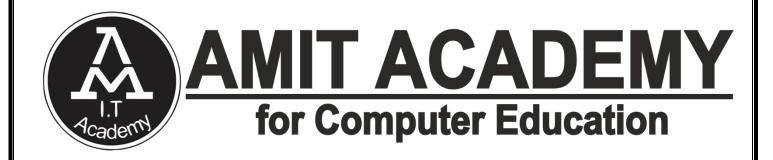

**SUBJECT** – Desktop Application Development-II

Faculty Name – Ankit Rami

# Unit- 5

# **REPORTS AND CHARTS**

AMIT ACADEMY FOR COMPUTER EDUCATION

Nr Vardayini Mataji Temple, Rupal, Gandhinagar-382630

Email – amitacademy1117@gmail.com

## Mobile No - 8460467193

YouTube Link – https://www.youtube.com/@ankitramijoinar

Instagram Link – https://www.instagram.com/amitacademy17/ Facebook Link –

https://www.facebook.com/aramitacademy/

# Introduction of report

✓ Reports offer a way to view, format, and summarize the information in your Microsoft database. For example, you can create a simple report of phone numbers for all your contacts, or a summary report on the total sales across different regions and time periods.

### A report is a document (paper or electronic) that presents data in an easy-to-read, professional format.

✓ Reports can be created within database applications such as Access. In this case the results of database queries are presented in an attractive format, with headings, fonts and colours designed to enhance understanding of the data.

### Report- is taken from a larger set of data in summarized information for a specific audience.

# Features of report

- To find the experiments a report is necessary from a larger set of data.
- $\checkmark$  Analyzing is done to inquire about the data.
- ✓ A data have three procedures;
- It is represented on the behalf of audience while establishing the topic.
- ✓ Format is needed for the report to look more flexible and presentable.
- $\checkmark$  Last, is style that contains the formal language.
- These steps are important for a report to have essential data taken from a larger data.

Page | 2 Design By Ankit Rami Contact Details - +91 8460467193 | Email- ankitramiblog@gmail.com

# Simple Report vs Crystal report in VB.NET

| Simple Report                                                                                                    | Crystal Report                                                                                   |
|----------------------------------------------------------------------------------------------------|--------------------------------------------------------------------------------------------------|
| <ul> <li>✓ The file extension for<br/>Simple Reports (.rdlc)</li> </ul>                                             | <ul> <li>✓ The file extension for<br/>Crystal Reports (.rpt)</li> </ul>                          |
| <ul> <li>✓ Simple Reports is owned<br/>and developed by<br/>Microsoft.</li> </ul>                                   | ✓ Crystal Reports is owned<br>and developed by SAP.                                              |
| <ul> <li>✓ Attach RDLC Report to<br/>Report Viewer Tools in a<br/>form</li> </ul>                                   | <ul> <li>✓ Attach RPT Report to<br/>Crystal Report viewer<br/>Tools in a form</li> </ul>         |
| <ul> <li>✓ Simple Reports Not<br/>creates different areas in<br/>the Design tab(Create only<br/>1 Areas)</li> </ul> | <ul> <li>✓ Crystal Reports<br/>automatically creates five<br/>areas in the Design tab</li> </ul> |

# Create Simple Report in VB.NET ✓ Step-1 Create Windows Project in Visual Studio

| rver Explorer 🔹 🖣 🗙                                             | New Project                                                          |                 |          |                                 |              |                                                                     | 9 ×                                                    | er                            |
|-----------------------------------------------------------------|----------------------------------------------------------------------|-----------------|----------|---------------------------------|--------------|---------------------------------------------------------------------|--------------------------------------------------------|-------------------------------|
| ≥× *¥*≊ ₫* №                                                    | P Recent                                                             |                 | .NET F   | ramework 4.5 - Sort by: Default | - IF 🖂       | 5                                                                   | Search Installed Templates (Ctrl+E) 🛛 🔑 🔹              | r                             |
| Data Connections     E Servers     E (S) SharePoint Connections | # Installed                                                          |                 | -ve      | Windows Forms Application       | Visual Basic | -                                                                   | Type: Visual Basic                                     |                               |
|                                                                 | <ul> <li>Templates</li> <li>Visual Basic</li> <li>Windows</li> </ul> | Î               |          | WPF Application                 | Visual Basic | A project for creating an application with a Windows user interface |                                                        |                               |
|                                                                 | Web<br>> Office                                                      |                 | <b>N</b> | Console Application             | Visual Basic | L                                                                   |                                                        |                               |
|                                                                 | Cloud<br>Reporting                                                   |                 | <u>8</u> | Class Library                   | Visual Basic | L                                                                   |                                                        |                               |
|                                                                 | SharePoint<br>Silverlight                                            |                 | <b>S</b> | Portable Class Library          | Visual Basic |                                                                     |                                                        |                               |
|                                                                 | Test<br>WCF                                                          |                 | 5        | WPF Browser Application         | Visual Basic | L                                                                   |                                                        |                               |
|                                                                 | Workflow                                                             |                 | 5"       | Empty Project                   | Visual Basic | L                                                                   |                                                        |                               |
|                                                                 | <ul> <li>Visual C++</li> <li>Visual F#</li> </ul>                    |                 | 3        | Windows Service                 | Visual Basic | ł.                                                                  |                                                        |                               |
|                                                                 | SQL Server<br>Link#Cuitete                                           | +               | 1        | WPF Custom Control Library      | Visual Basic |                                                                     |                                                        |                               |
|                                                                 | ▶ Online                                                             |                 | C.       | WPF User Control Library        | Visual Basic | *                                                                   |                                                        |                               |
|                                                                 | Name:                                                                | Report and Char | t.       |                                 |              | Ľ                                                                   |                                                        |                               |
|                                                                 | Location:                                                            | D:\R/           |          |                                 | -            | Browse                                                              |                                                        |                               |
|                                                                 | Solution name:                                                       | Report and Char | t:       |                                 |              |                                                                     | Create directory for solution<br>Add to source control |                               |
|                                                                 |                                                                      |                 |          |                                 |              | -                                                                   | OK Cancel                                              |                               |
| rver Explorer Toolbox                                           | -                                                                    |                 |          |                                 |              |                                                                     | Solution Foot                                          | ster Team Explorer Class View |

Page | 3 Design By Ankit Rami Contact Details - +91 8460467193 | Email- ankitramiblog@gmail.com

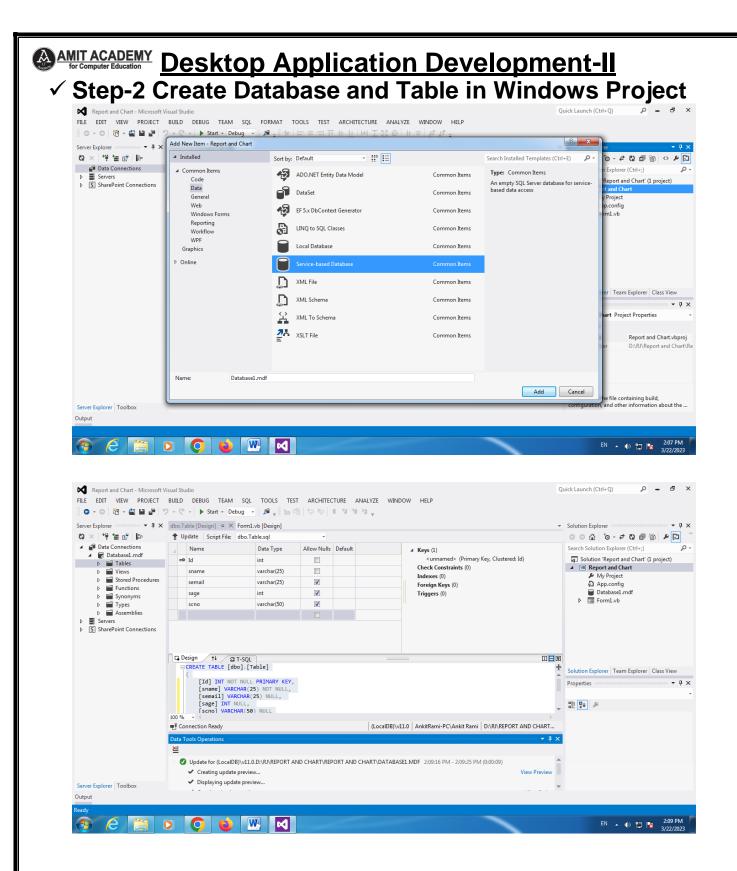

Page | 4 Design By Ankit Rami Contact Details - +91 8460467193 | Email- ankitramiblog@gmail.com

| Report and Chart - Microsoft<br>FILE EDIT VIEW PROJECT                                                                                                    | Visual Studio<br>BUILD DEBUG TE                                                                                                    | AM SOL TO                           | OLS TEST ARCHIT                                                                                       | ECTURE AN  | NALYZE WINDOV            | W HELP                                                                                                    |                                                                                         | Quick Launc                                            | h (Ctrl+Q)                                                                                                    |
|----------------------------------------------------------------------------------------------------|----------------------------------------------------------------------------------------------------|-------------------------------------|----------------------------------------------------------------------------------------------------|------------|--------------------------|----------------------------------------------------------------------------------------------------|-----------------------------------------------------------------------------------------|--------------------------------------------------------|----------------------------------------------------------------------------------------------------|
|                                                                                                    |                                                                                                    |                                     | a -                                                                                                   |            |                          |                                                                                                    |                                                                                         |                                                        |                                                                                                    |
| Server Explorer ▼ ∓ ×                                                                                                    |                                                                                                    | dbo.Table [Des                      | iign] Form1.vb (i<br>- ፲ ብ                                                                            | Design]    |                          |                                                                                                    |                                                                                         | _                                                      | Explorer<br>பி™ு-≓ณி⊡ி                                                                                                  |
| <ul> <li>Data Connections</li> </ul>                                                                                                    | Id                                                                                                    | sname                               | semail                                                                                                | sage       | scno                     | _                                                                                                    |                                                                                         |                                                        | olution Explorer (Ctrl+;)                                                                                               |
| <ul> <li>Database1.mdf</li> <li>Tables</li> </ul>                                                                                                    | 1                                                                                                    | Ankit                               | arinfoway@gm                                                                                          | 27         | 8460467193               |                                                                                                    |                                                                                         |                                                        | ution 'Report and Chart' (1)                                                                                            |
| ▷ III Table ▷ III Views                                                                                                    | 2                                                                                                    | Deep<br>Smit                        | deep@gmail.co<br>smit@gmail.com                                                                       |            | 7945784575<br>9878457878 |                                                                                                    |                                                                                         |                                                        | Report and Chart<br>My Project                                                                                          |
| Stored Procedures                                                                                                    | 4                                                                                                    | Zeel                                | zeel@gmail.com                                                                                        | 18         | 7875475754               |                                                                                                    |                                                                                         |                                                        | App.config Database1.mdf                                                                                                |
| ▷ ■ Functions▷ ■ Synonyms                                                                                                    | ▶* NULL                                                                                                    | NULL                                | NULL                                                                                                  | NULL       | NULL                     |                                                                                                    |                                                                                         | ▶ [                                                    | B Form1.vb                                                                                                    |
| <ul> <li>Types</li> <li>Assemblies</li> </ul>                                                                                                    |                                                                                                    |                                     |                                                                                                    |            |                          |                                                                                                    |                                                                                         |                                                        |                                                                                                    |
| Servers     Si SharePoint Connections                                                                                                    |                                                                                                    |                                     |                                                                                                    |            |                          |                                                                                                    |                                                                                         |                                                        |                                                                                                    |
|                                                                                                    |                                                                                                    |                                     |                                                                                                    |            |                          |                                                                                                    |                                                                                         |                                                        |                                                                                                    |
|                                                                                                    |                                                                                                    |                                     |                                                                                                    |            |                          |                                                                                                    |                                                                                         |                                                        |                                                                                                    |
|                                                                                                    |                                                                                                    |                                     |                                                                                                    |            |                          |                                                                                                    |                                                                                         |                                                        | Explorer Team Explorer C                                                                                                |
|                                                                                                    |                                                                                                    |                                     |                                                                                                    |            |                          |                                                                                                    |                                                                                         | Propertie                                              | 15                                                                                                    |
|                                                                                                    |                                                                                                    |                                     |                                                                                                    |            |                          |                                                                                                    |                                                                                         |                                                        | ş                                                                                                    |
|                                                                                                    |                                                                                                    |                                     |                                                                                                    |            |                          |                                                                                                    |                                                                                         |                                                        |                                                                                                    |
|                                                                                                    | Connection Ready                                                                                                    |                                     |                                                                                                    |            | (LocalDB)\v11.0          | AnkitRami-PC\Ankit Ra                                                                                                    | mi   D:\RJ\REPORT AND CHART                                                             |                                                        |                                                                                                    |
|                                                                                                    | Data Tools Operations                                                                                                    |                                     |                                                                                                    |            |                          |                                                                                                    |                                                                                         |                                                        |                                                                                                    |
|                                                                                                    | ☑                                                                                                    | •                                   |                                                                                                    |            |                          |                                                                                                    | Ln S                                                                                    | Col 2                                                  |                                                                                                    |
| Output<br>4 Rows                                                                                                    |                                                                                                    |                                     |                                                                                                    | orv        | or E                     | vnlore                                                                                                    |                                                                                         | Col 2                                                  |                                                                                                    |
| Output<br>4 Rows                                                                                                    |                                                                                                    |                                     |                                                                                                    | erv        | er E                     | xplore                                                                                                    | è                                                                                       |                                                        | EN 🔺 🌒 🛱 🎼                                                                                                    |
| Output<br>Rows<br>Setp-4 A<br>Report and Chart - Microsoft Visu                                                                                                    | dd Re                                                                                                    | por                                 | t in S                                                                                                |            |                          | -                                                                                                    | è                                                                                       | Col 2<br>Quick Launch (C                               | EN 🔺 🌒 🛱 🎼                                                                                                    |
| Output<br>Rows<br>Setp-4 A<br>Report and Chart - Microsoft Visu                                                                                                    | dd Re<br>ual Studio<br>UILD DEBUG TEAM                                                                                                    | SQL FORM                            | t in S                                                                                                |            |                          | -                                                                                                    | è                                                                                       |                                                        | EN 🔺 🌒 🛱 🎼                                                                                                    |
| Output<br>Record and Chart - Microsoft Visk<br>FILE EDIT VIEW PROJECT B<br>O - O R - A A A                                                                                                    | dd Re                                                                                                    |                                     | t in S                                                                                                | ARCHITECTU |                          | -                                                                                                    | è                                                                                       |                                                        | EN 🔺 🌒 🛱 🎼                                                                                                    |
| Output                                                                                                    | dd Re<br>Jal Studio<br>VIILD DEBUG TEAM<br>- C - Start - De                                                                                                    | SQL FORM.                           | t in S                                                                                                | ARCHITECTU |                          | -                                                                                                    | è                                                                                       | Quick Launch (C                                        | EN 🔺 🌒 🛱 🎼                                                                                                    |
| Output<br>Rows<br>Setup-4 A<br>Report and Chart - Microsoft Visu<br>Report and Chart - Microsoft Visu<br>Report and Chart - Microsoft Visu<br>Report and Chart - Microsoft Visu<br>Server Explorer<br>Q × V <sup>+</sup> <sup>+</sup> <sup>+</sup> <sup>+</sup> <sup>+</sup> <sup>+</sup> <sup>+</sup> <sup>+</sup> <sup>+</sup> <sup>+</sup>                                                                                                    | Add New Item - Report an<br>Installed<br>Common Items                                                                                                    | SQL FORM.                           | t in S<br>at tools test<br>*+ = = T                                                                   | ARCHITECTU | JRE ANALYZE<br>고정교 바르    | -                                                                                                    | 9                                                                                       | Quick Launch (C                                        | EN _ () () () () () () () () () () () () ()                                                                             |
| Output                                                                                                    | dd Ree<br>ual Studio<br>UILD DEBUG TEAM<br>Start - De<br>Add New Item - Report an                                                                                                    | SQL FORMA<br>ebug - A -<br>nd Chart | t in S<br>AT TOOLS TEST<br>* = = = = =<br>iort by: Default<br>Crystal Reports                         | ARCHITECTU | JRE ANALYZE<br>고정교 바르    | WINDOW HELP                                                                                                    | Search Installed Templates (Cf                                                          | Quick Launch (C<br>R - X<br>rl+E) P -<br>ting a report | EN _ () () () ()<br>itrl+Q)                                                                                             |
| Output<br>A Rows<br>Sector-4 A<br>Report and Chart - Microsoft Visus<br>FILE EDIT VIEW PROJECT B<br>C → C T → C T → C T<br>Server Explorer<br>C × T → C T → C T → C T<br>Server Explorer<br>C × T → C T → C T → C T → C T<br>C × T → C T → C T →                                                                                                    | Add New Item - Report an<br>Start - De<br>Add New Item - Report an<br>Start - De<br>Add New Item - Report an<br>Start - De<br>Data<br>General                                                                                                    | SQL FORMA<br>ebug - A -<br>nd Chart | t in So<br>at TOOLS TEST<br>at TOOLS TEST<br>at E = TT<br>ort by: Default<br>Crystal Report<br>Report | ARCHITECTU | JRE ANALYZE<br>고정교 바르    | WINDOW HELP<br>≢   p² p" =                                                                                                    | Search Installed Templates (CT<br>Type: Common Items<br>An empty Report file for create | Quick Launch (C<br>R - X<br>rl+E) P -<br>ting a report | EN • • • • • • • • • • • • • • • • • • •                                                                                |
| Output<br>Rows<br>Construction<br>Construction<br>Co | al Studio<br>UILD DEBUG TEAM<br>Start - De<br>Add New Item - Report an<br>Installed<br>Common Items<br>Code<br>Data<br>General<br>Web<br>Windows Forms                                                                                                    | SQL FORMA<br>ebug - A -<br>nd Chart | t in S<br>AT TOOLS TEST<br>* = = = = =<br>iort by: Default<br>Crystal Reports                         | ARCHITECTU | JRE ANALYZE<br>고정교 바르    | WINDOW HELP                                                                                                    | Search Installed Templates (CT<br>Type: Common Items<br>An empty Report file for create | Quick Launch (C<br>R - X<br>rl+E) P -<br>ting a report | EN • • • • • • • • • • • • • • • • • • •                                                                                |
| Output                                                                                                    | Add New Item - Report an<br>Add New Item - Report an<br>Installed<br>Common Items<br>Code<br>Data<br>General<br>Web                                                                                                    | SQL FORMA<br>ebug - A -<br>nd Chart | t in So<br>at TOOLS TEST<br>at TOOLS TEST<br>at E = TT<br>ort by: Default<br>Crystal Report<br>Report | ARCHITECTU | JRE ANALYZE<br>고정교 바르    | WINDOW HELP<br>The set of the set of the set o | Search Installed Templates (CT<br>Type: Common Items<br>An empty Report file for create | Quick Launch (C<br>R - X<br>rl+E) P -<br>ting a report | EN 🔺 () 📁 🕞                                                                                                    |
| Output<br>A Rows<br>Control Chart - Microsoft Visus<br>FILE EDIT VIEW PROJECT B<br>Control Chart - Microsoft Visus<br>FILE EDIT VIEW PROJECT B<br>Control Chart - Microsoft Visus<br>FILE EDIT VIEW PROJECT B<br>Control Chart - Microsoft Visus<br>Control Chart - Microsoft Visus<br>Cont                                                                                                    | al Studio<br>UILD DEBUG TEAM<br>Start - De<br>Add New Item - Report an<br>Installed<br>Cone<br>Data<br>General<br>Web<br>Windows Forms<br>Reporting<br>Workflow<br>WFF                                                                                                    | SQL FORMA<br>ebug - A -<br>nd Chart | t in So<br>at TOOLS TEST<br>at TOOLS TEST<br>at E = TT<br>ort by: Default<br>Crystal Report<br>Report | ARCHITECTU | JRE ANALYZE<br>고정교 바르    | WINDOW HELP<br>The set of the set of the set o | Search Installed Templates (CT<br>Type: Common Items<br>An empty Report file for create | Quick Launch (C<br>R - X<br>rl+E) P -<br>ting a report | EN • • • • • • • • • • • • • • • • • • •                                                                                |
| Output                                                                                                    | Add New Item - Report an<br>Add New Item - Report an<br>Add New Item - Report an<br>Installed<br>Code<br>Data<br>General<br>Web<br>Windows Forms<br>Reporting<br>Workflow<br>WPF<br>Graphics                                                                                                    | SQL FORMA<br>ebug - A -<br>nd Chart | t in So<br>at TOOLS TEST<br>at TOOLS TEST<br>at E = TT<br>ort by: Default<br>Crystal Report<br>Report | ARCHITECTU | JRE ANALYZE<br>고정교 바르    | WINDOW HELP<br>The set of the set of the set o | Search Installed Templates (CT<br>Type: Common Items<br>An empty Report file for create | Quick Launch (C<br>R - X<br>rl+E) P -<br>ting a report | EN • • () () () ()<br>itrl+Q)<br>Explorer (Ctrl+2)<br>Report and Chart' (1 projet<br>Project<br>p.config<br>tabase1.mdf |
| Output<br>A Rows<br>Control Chart - Microsoft Visus<br>FILE EDIT VIEW PROJECT B<br>Control Chart - Microsoft Visus<br>FILE EDIT VIEW PROJECT B<br>Control Chart - Microsoft Visus<br>FILE EDIT VIEW PROJECT B<br>Control Chart - Microsoft Visus<br>Control Chart - Microsoft Visus<br>Cont                                                                                                    | al Studio<br>UILD DEBUG TEAM<br>Start - De<br>Add New Item - Report an<br>Installed<br>Cone<br>Data<br>General<br>Web<br>Windows Forms<br>Reporting<br>Workflow<br>WFF                                                                                                    | SQL FORMA<br>ebug - A -<br>nd Chart | t in So<br>at TOOLS TEST<br>at TOOLS TEST<br>at E = TT<br>ort by: Default<br>Crystal Report<br>Report | ARCHITECTU | JRE ANALYZE<br>고정교 바르    | WINDOW HELP<br>The set of the set of the set o | Search Installed Templates (CT<br>Type: Common Items<br>An empty Report file for create | Quick Launch (C<br>R - X<br>rl+E) P -<br>ting a report | EN • • () () () ()<br>itrl+Q)<br>Explorer (Ctrl+2)<br>Report and Chart' (1 projet<br>Project<br>p.config<br>tabase1.mdf |
| Output                                                                                                    | Add New Item - Report an<br>Add New Item - Report an<br>Add New Item - Report an<br>Installed<br>Code<br>Data<br>General<br>Web<br>Windows Forms<br>Reporting<br>Workflow<br>WPF<br>Graphics                                                                                                    | SQL FORMA<br>ebug - A -<br>nd Chart | t in So<br>at TOOLS TEST<br>at TOOLS TEST<br>at E = TT<br>ort by: Default<br>Crystal Report<br>Report | ARCHITECTU | JRE ANALYZE<br>고정교 바르    | WINDOW HELP<br>The set of the set of the set o | Search Installed Templates (CT<br>Type: Common Items<br>An empty Report file for create | Quick Launch (C<br>R - X<br>rl+E) P -<br>ting a report | EN • • • • • • • • • • • • • • • • • • •                                                                                |
| Output                                                                                                    | Add New Item - Report an<br>Add New Item - Report an<br>Add New Item - Report an<br>Installed<br>Code<br>Data<br>General<br>Web<br>Windows Forms<br>Reporting<br>Workflow<br>WPF<br>Graphics                                                                                                    | SQL FORMA<br>ebug - A -<br>nd Chart | t in So<br>at TOOLS TEST<br>at TOOLS TEST<br>at E = TT<br>ort by: Default<br>Crystal Report<br>Report | ARCHITECTU | JRE ANALYZE<br>고정교 바르    | WINDOW HELP<br>The set of the set of the set o | Search Installed Templates (CT<br>Type: Common Items<br>An empty Report file for create | Quick Launch (C<br>R - X<br>rl+E) P -<br>ting a report | EN • • • • • • • • • • • • • • • • • • •                                                                                |
| Output                                                                                                    | Add New Item - Report an<br>Add New Item - Report an<br>Add New Item - Report an<br>Installed<br>Code<br>Data<br>General<br>Web<br>Windows Forms<br>Reporting<br>Workflow<br>WPF<br>Graphics                                                                                                    | SQL FORMA<br>ebug - A -<br>nd Chart | t in So<br>at TOOLS TEST<br>at TOOLS TEST<br>at E = TT<br>ort by: Default<br>Crystal Report<br>Report | ARCHITECTU | JRE ANALYZE<br>고정교 바르    | WINDOW HELP<br>The set of the set of the set o | Search Installed Templates (CT<br>Type: Common Items<br>An empty Report file for create | Quick Launch (C<br>R - X<br>rl+E) P -<br>ting a report | EN • • • • • • • • • • • • • • • • • • •                                                                                |
| Output                                                                                                    | Add New Item - Report an<br>Add New Item - Report an<br>Add New Item - Report an<br>Installed<br>Code<br>Data<br>General<br>Web<br>Windows Forms<br>Reporting<br>Workflow<br>WPF<br>Graphics                                                                                                    | SQL FORMA<br>ebug - A -<br>nd Chart | t in So<br>at TOOLS TEST<br>at TOOLS TEST<br>at E = TT<br>ort by: Default<br>Crystal Report<br>Report | ARCHITECTU | JRE ANALYZE<br>고정교 바르    | WINDOW HELP<br>The set of the set of the set o | Search Installed Templates (CT<br>Type: Common Items<br>An empty Report file for create | Quick Launch (C<br>R - X<br>rl+E) P -<br>ting a report | EN • • • • • • • • • • • • • • • • • • •                                                                                |
| Output                                                                                                    | Add New Item - Report an<br>Add New Item - Report an<br>Add New Item - Report an<br>Installed<br>Code<br>Data<br>General<br>Web<br>Windows Forms<br>Reporting<br>Workflow<br>WPF<br>Graphics                                                                                                    | SQL FORMA<br>ebug - A -<br>nd Chart | t in So<br>at TOOLS TEST<br>at TOOLS TEST<br>at E = TT<br>ort by: Default<br>Crystal Report<br>Report | ARCHITECTU | JRE ANALYZE<br>고정교 바르    | WINDOW HELP<br>The set of the set of the set o | Search Installed Templates (CT<br>Type: Common Items<br>An empty Report file for create | Quick Launch (C<br>R - X<br>rl+E) P -<br>ting a report | EN • • • • • • • • • • • • • • • • • • •                                                                                |
| Output                                                                                                    | Add New Item - Report an<br>Add New Item - Report an<br>Add New Item - Report an<br>Installed<br>Code<br>Data<br>General<br>Web<br>Windows Forms<br>Reporting<br>Workflow<br>WPF<br>Graphics                                                                                                    | SQL FORMA<br>ebug - A -<br>nd Chart | t in So<br>at TOOLS TEST<br>at TOOLS TEST<br>at E = TT<br>ort by: Default<br>Crystal Report<br>Report | ARCHITECTU | JRE ANALYZE<br>고정교 바르    | WINDOW HELP<br>The set of the set of the set o | Search Installed Templates (CT<br>Type: Common Items<br>An empty Report file for create | Quick Launch (C<br>R - X<br>rl+E) P -<br>ting a report | EN • • • • • • • • • • • • • • • • • • •                                                                                |
| Output                                                                                                    | Add New Item - Report an<br>Add New Item - Report an<br>Add New Item - Report an<br>Installed<br>Code<br>Data<br>General<br>Web<br>Windows Forms<br>Reporting<br>Workflow<br>WPF<br>Graphics                                                                                                    | SQL FORMA<br>ebug - A -<br>nd Chart | t in So<br>at TOOLS TEST<br>at TOOLS TEST<br>at E = TT<br>ort by: Default<br>Crystal Report<br>Report | ARCHITECTU | JRE ANALYZE<br>고정교 바르    | WINDOW HELP<br>The set of the set of the set o | Search Installed Templates (CT<br>Type: Common Items<br>An empty Report file for create | Quick Launch (C<br>R - X<br>rl+E) P -<br>ting a report | EN • • • • • • • • • • • • • • • • • • •                                                                                |
| Output                                                                                                    | Add New Item - Report an<br>Add New Item - Report an<br>Add New Item - Report an<br>Installed<br>Common Items<br>Common Items<br>Common Item | SQL FORMA<br>ebug - A -<br>nd Chart | t in So<br>at TOOLS TEST<br>at TOOLS TEST<br>at E = TT<br>ort by: Default<br>Crystal Report<br>Report | ARCHITECTU | JRE ANALYZE<br>고정교 바르    | WINDOW HELP<br>The set of the set of the set o | Search Installed Templates (CT<br>Type: Common Items<br>An empty Report file for create | Quick Launch (C<br>R - X<br>rl+E) P -<br>ting a report | EN • • • • • • • • • • • • • • • • • • •                                                                                |
| Output                                                                                                    | Add New Item - Report an<br>Add New Item - Report an<br>Add New Item - Report an<br>Installed<br>Common Items<br>Common Items<br>Common Item | SQL FORM<br>ebug - A<br>nd Chart s  | t in So<br>at TOOLS TEST<br>at TOOLS TEST<br>at E = TT<br>ort by: Default<br>Crystal Report<br>Report | ARCHITECTU | JRE ANALYZE<br>고정교 바르    | WINDOW HELP<br>The set of the set of the set o | Search Installed Templates (CT<br>Type: Common Items<br>An empty Report file for create | Quick Launch (C<br>R - X<br>rl+E) P -<br>ting a report | EN • • • • • • • • • • • • • • • • • • •                                                                                |

Page | 5 Design By Ankit Rami Contact Details - +91 8460467193 | Email- ankitramiblog@gmail.com

| <ul> <li>○ - ○</li> <li>10 - 10</li> <li>10 - 10</li>     &lt;</ul> | DEBUG TEAM SQL TOOLS TEST ARCHITECTURE                                                                                                    | · 전환 크 크 프 프 플 A. 의 시 · ·                               | <b>₽</b> <sup>0</sup> | ick Launch (Ctrl + Q)  P -<br>Solution Explorer<br>Solution Explorer<br>Search Solution Report and Chart (1 pro<br>Solution Report and Chart<br>M Neport and Chart<br>M App.config<br>D App.config<br>D App.config |
|----------------------------------------------------------------------------------------------------|----------------------------------------------------------------------------------------------------|---------------------------------------------------------|-----------------------|----------------------------------------------------------------------------------------------------|
|                                                                                                    | -                                                                                                    |                                                         |                       | B Form1.vb     Report1.rdlc  Solution Explorer Team Explorer Clar                                                                                                    |
|                                                                                                    |                                                                                                    |                                                         |                       | Properties<br>Report                                                                                                    |
| E Roy                                                                                                    | r Groups                                                                                                    | Column Groups                                           | •                     | ₽ <u>₽</u> ↓ <i>¥</i>                                                                                                    |
|                                                                                                    |                                                                                                    |                                                         |                       | Assemblies<br>Author                                                                                                    |
| Data To                                                                                                    | ols Operations                                                                                                    |                                                         | - † ×                 | AutoRefresh 0<br>BackgroundColor Automat                                                                                                    |
|                                                                                                    |                                                                                                    |                                                         |                       |                                                                                                    |
| Report Data Server Exp Toolbox<br>Output<br>Resdy                                                                                                    | Displaying update preview                                                                                                    |                                                         |                       | EN 🔺 () 🗊 隆                                                                                                    |
| Report and Chart - Microsoft Visual Stu       File       EDIT       VIEW       PROJECT       Bull       EDIT       VIEW       PROJECT       Bull       Export Data                                                                                                    | fic<br>DEBUG TEAM SQL TOOLS TEST ARCHITECTURE<br>→ Start + Debug + Ø = 1 =                                                                                                    | ANALYZE WINDOW HELP<br>B / 및 A 파파 프 프 프 프 프 프 프 프 프 프   |                       | uick Launch (Ctrl+Q)                                                                                                    |
| Report and Chart - Microsoft Visual Stu<br>FLE EDIT VIEW PROJECT BUILD                                                                                                    | O O I I I I I I I I I I I I I I I I I I                                                                                                    |                                                         | ÷                     | uick Launch (Ctri+Q)                                                                                                    |
| Report and Chart - Microsoft Visual Sture       File       File                                                                                                    | Image: Second second secon                                     | <ul> <li>B / U ▲ m<sup>B</sup> 手 王 王 正 正 元 元</li> </ul> |                       | uick Launch (Ctrl+Q)<br>olution Explorer<br>olution Explorer (Ctrl+)<br>Solution Report and Chart (1 pr                                                                                                    |
| Report Data     Server Exp     Toolbox       Output     Recoty     Image: Server Exp     Toolbox       Report and Chart - Microsoft Visual Stur     File     Employed Server Exp     Server Exp       PILE     EDIT     VIEW     PROJECT     Bull D       Image: Server Exp     Image: Server Exp     Image: Server Exp     Image: Server Exp       Image: Server Exp     Image: Server Exp     Image: Server Exp     Image: Server Exp                                                                                                    | Sio<br>DEBUG TEAM SQL TOOLS TEST ARCHITECTURE<br>Start + Debug - Start + Debug - Deta Source Configuration Wizard<br>DetaSource Configuration Wizard                                                                                                    | <ul> <li>B / U ▲ m<sup>B</sup> 手 王 王 正 正 元 元</li> </ul> |                       | uick Launch (Ctrl+Q)<br>→ · · · · · · · · · · · · · · · · · · ·                                                                                                    |
| Report Data     Server Exp     Toolbox       Output     Recoty     Image: Server Exp     Toolbox       Report and Chart - Microsoft Visual Stur     File     Employed Server Exp     Server Exp       PILE     EDIT     VIEW     PROJECT     Bull D       Image: Server Exp     Image: Server Exp     Image: Server Exp     Image: Server Exp       Image: Server Exp     Image: Server Exp     Image: Server Exp     Image: Server Exp                                                                                                    | io       Image: Constant of Constant of Constant o                                                           | <ul> <li>B / U ▲ m<sup>B</sup> 手 王 王 正 正 元 元</li> </ul> |                       | uick Launch (Ctrl+Q)<br>                                                                                                    |
| Report Data     Server Exp     Toolbox       Output     Recoty     Image: Server Exp     Toolbox       Report and Chart - Microsoft Visual Stur     File     Employed Server Exp     Server Exp       PILE     EDIT     VIEW     PROJECT     Bull D       Image: Server Exp     Image: Server Exp     Image: Server Exp     Image: Server Exp       Image: Server Exp     Image: Server Exp     Image: Server Exp     Image: Server Exp                                                                                                    | io       Image: Constant of Constant of Constant o                                                           | B / Y A N F F F F F F F F F F F F F F F F F F           |                       | uick Launch (Ctri+Q)<br>→ → → → → → → → → → → → → → → → → → →                                                                                                     |
| Report Data     Server Exp     Toolbox       Output     Recoty     Image: Server Exp     Toolbox       Report and Chart - Microsoft Visual Stur     File     Employed Server Exp     Server Exp       PILE     EDIT     VIEW     PROJECT     Bull D       Image: Server Exp     Image: Server Exp     Image: Server Exp     Image: Server Exp       Image: Server Exp     Image: Server Exp     Image: Server Exp     Image: Server Exp                                                                                                    | Sio<br>DEBUG TEAM SQL TOOLS TEST ARCHITECTURE<br>Start + Debug<br>Start + Debug<br>Detaset Prop<br>Data Source Configuration Wizard<br>Conset A Data Source Type<br>Where will the application get data from?<br>Database<br>Service Object S<br>Lets you connect to a database and choose the service of the service of the service | B / Y A N F F F F F F F F F F F F F F F F F F           |                       | uick Launch (Ctrl+Q)<br>                                                                                                    |

Page | 6 Design By Ankit Rami Contact Details - +91 8460467193 | Email- ankitramiblog@gmail.com

| Report and Chart - Microsoft Visual Studio |                                                                                                    | Quick Launch (Ctrl+Q) 🔑 🗕 🗗 🗙                                                                      |
|--------------------------------------------|----------------------------------------------------------------------------------------------------|----------------------------------------------------------------------------------------------------|
|                                            | TEAM SQL TOOLS TEST ARCHITECTURE ANALYZE WINDOW HELP                                                                                         |                                                                                                    |
| · · · · · · · · · · · · · · · · · · ·      | • Debug • 月 ↓ ● ■ ■ ■ ■ ■ ■ ■ ■ ■ ■ ■ ■ ■ ■ ■ ■ ■ ■                                                                                          |                                                                                                    |
| Datace                                     | Prog Data Source Configuration Wizard                                                                                                    | Solution Explorer                                                                                  |
| New - Edit X                               | Data Source Configuration Wizard                                                                                                    |                                                                                                    |
| Parameters                                 | Choose Your Database Objects                                                                                                    | earch Solution Explorer (Ctrl+;)<br>Solution 'Report and Chart' (1 project)<br>We Report and Chart |
| Data Sources                               | Which database objects do you want in your dataset?         ● ② ■ Tables         ● ③ Table         ③ Stored Procedures         ④ A Functions |                                                                                                    |
|                                            | DataSet name:                                                                                                    | Assemblies                                                                                         |
|                                            | Database1DataSet                                                                                                    | Author                                                                                             |
| Data Tools                                 |                                                                                                    | AutoRefresh 0<br>BackgroundColor Automatic                                                         |
| ×                                          | Previous Next > Finish Cancel                                                                                                    | BackgroundColor Automatic                                                                          |
|                                            | elp al Cance                                                                                                    | cel BorderColor Black 💌                                                                            |
|                                            | upuate preview View Previet                                                                                                    | Specifies the assemblies that the report references.                                               |
| Report Data Server Exp Toolbox             | g update preview                                                                                                    | Specifies the assemblies that the report references.                                               |
| Output                                     |                                                                                                    |                                                                                                    |
| Ready                                      |                                                                                                    |                                                                                                    |
| 🔞 (ĉ 📋 o 🚺                                 |                                                                                                    | EN 🔺 🌒 📰 🍡 2:14 PM 🚽                                                                               |

| Report and Chart - Microsoft<br>FILE EDIT VIEW PROJECT                  | BUILD DEBU | BUG TEAM SQL TOOLS TEST ARCHITECTURE ANALYZE | WINDOW HELP<br>/ 및 A P = = = = = = = | ± ± + + + + + + + + + + + + + + + + + + | Quick Launch (Ctrl+Q)                                |
|-------------------------------------------------------------------------|------------|----------------------------------------------|--------------------------------------|-----------------------------------------|------------------------------------------------------|
| Report Data • 4 ×<br>New • Edit ×                                       |            | Dataset Properties                           |                                      |                                         | - ↓ ×<br>• • • • • • • • • • • • • • • • • • •       |
| <ul> <li>Built-in Fields</li> <li>Parameters</li> <li>Images</li> </ul> |            | General Choose the Dataset                   |                                      |                                         | earch Solution Explorer (Ctrl+;)                     |
| Data Sources                                                            |            | Name:                                        | Fields:                              |                                         | Report and Chart                                     |
| Datasets                                                                | To add     | DataSet1                                     | Field Name                           |                                         | My Project                                           |
|                                                                         | 10 000     | o di o di o                                  | Id                                   | Type Name                               | Database1.mdf                                        |
|                                                                         |            |                                              | Id                                   | System.Int32<br>System.String           | Database1DataSet.xsd                                 |
|                                                                         |            |                                              | semail                               | System.String                           | Form1.vb                                             |
|                                                                         |            |                                              | sage                                 | System.Int32                            | Report1.rdlc                                         |
|                                                                         |            | Data source:                                 | scno                                 | System.String                           |                                                      |
|                                                                         |            | Database1DataSet 👻                           | New                                  |                                         |                                                      |
|                                                                         |            |                                              |                                      |                                         | olution Explorer Team Explorer Class View            |
|                                                                         |            | Available datasets:<br>Table                 |                                      |                                         | roperties 🗸 🗸 🗙                                      |
|                                                                         |            |                                              |                                      |                                         | leport -                                             |
|                                                                         | Row Gr     |                                              |                                      |                                         | ₩ ∰↓ <b>¥</b>                                        |
|                                                                         |            |                                              |                                      |                                         | Assemblies                                           |
|                                                                         |            |                                              |                                      |                                         | Author                                               |
|                                                                         | D          |                                              |                                      |                                         | AutoRefresh 0                                        |
|                                                                         | Data Tools |                                              |                                      |                                         | BackgroundColor Automatic                            |
|                                                                         | ¥          |                                              |                                      |                                         | I BackgroundImage                                    |
|                                                                         | 🗸 🕑 Upe    | Help                                         |                                      | OK Cancel                               |                                                      |
|                                                                         | ~ 6        | reating update preview                       |                                      | view Preview                            | Specifies the assemblies that the report references. |
| Report Data Server Exp Toolbox                                          | 🖌 🗸 Dis    | isplaying update preview                     |                                      |                                         | specifies the assemblies that the report references. |
|                                                                         | · · -      |                                              |                                      |                                         |                                                      |
| Output                                                                  |            |                                              |                                      |                                         |                                                      |
|                                                                         |            |                                              |                                      |                                         |                                                      |
| 📀 🤌 🔚                                                                   | 0          |                                              |                                      |                                         | EN 🔺 🌒 🛱 📴 2:15 PM 📕<br>3/22/2023                    |

Page | 7 Design By Ankit Rami Contact Details - +91 8460467193 | Email- ankitramiblog@gmail.com

| Report and Chart - Microsoft FILE EDIT VIEW PROJECT                                                                                                    | BUILD DEBUG TEAM SQL TOOLS                                               | TEST ARCHITECTURE ANALYZE WINDOW HELP                                 |                             | inch (Ctrl+Q)                                                                                                    |
|----------------------------------------------------------------------------------------------------|--------------------------------------------------------------------------|-----------------------------------------------------------------------|-----------------------------|----------------------------------------------------------------------------------------------------|
| o - o 🔞 - 🏜 🗳                                                                                                    | 🄊 - 🥂 - 🕨 Start - Debug - 🎜 🚽                                            | • B / Y A 圖言言言語語 # # #                                                | Ţ Solid v 1 pt v BI         | lack 👻 🐨 🖕 🗐 🗐                                                                                                    |
| Toolbox     • 4 ×       Search Toolbox     ●       ▲ Report Items     ●       ▶ Pointer     ■       ■ Text Box     ✓       ✓ Line     ■       ■ Matrix     ■       ■ Rectangle     ■       ■ List     □       □ Subreport     □       ③ Image     □       ③ Subreport     □       ② Gauge     ●       ● Map |                                                                          | n)<br>Header Data                                                     | ල ර<br>Search<br>බෝ S       | on Explorer          Image: Constraint of the second second seco |
| 🔠 Data Bar                                                                                                    |                                                                          |                                                                       | Solutio                     | on Explorer Team Explorer                                                                                                    |
| <ul> <li>Sparkline</li> <li>Indicator</li> </ul>                                                                                                    |                                                                          |                                                                       | Proper                      | rties                                                                                                    |
| General                                                                                                    |                                                                          |                                                                       | Tablix                      | <li>c1 Tablix</li>                                                                                                    |
|                                                                                                    | Row Groups                                                               | Column Groups                                                         | ▼ 011 Z                     | عر با                                                                                                    |
| There are no usable controls in<br>this group. Drag an item onto<br>this text to add it to the toolbox.                                                                                                    | E (Details) Data Tools Operations S Update for (LocalD8)\v11.0.D\R/REPOR | T AND CHART/REPORT AND CHART/DATABASELMDF 2:09:16 PM - 2:09:25 PM (0: | ↓ Lay<br>Linu<br>Doc<br>Nar | me Tablix1<br>RowsMessage                                                                                                    |

### Add Dataset Value in Report Data Table and Save Report Data

| Report and Chart - Microsoft Vis                                                                                                    |                                                                                                    | Quick Launch (Ctrl+Q)                                          |
|----------------------------------------------------------------------------------------------------|----------------------------------------------------------------------------------------------------|----------------------------------------------------------------|
|                                                                                                    | • ♥ •   ▶ Start • Debug •   # Arial • 10pt • B / □ A = = = = = = = = = Solid • 1 pt                      | - Black - 🗄 - 🚽 🗐 🗐 🔑 🦆 🦉                                      |
| Report Data                                                                                                    | ReportLrdlc [Design]* = X FormLvb [Design]                                                               | ▼ Solution Explorer ▼ 早 ×<br>○ ○ ☆ 'o - よ ひ 司 斎 ょ 戸 "          |
| <ul> <li>E Built-in Fields</li> <li>Parameters</li> <li>Images</li> </ul>                                                                                                    |                                                                                                    | Search Solution Explorer (Ctrl+;)                              |
| images<br>) = Dota Sources<br>↓ = Datasets<br>↓ = Datasets<br>= 10 Dataset<br>= 10 Dataset<br>= 1 | Id     sname     semail     sage     scno       ■     [d]     [sname]     [semail]     [sage]     [scno] |                                                                |
|                                                                                                    | Row Groups                                                                                               |                                                                |
|                                                                                                    | ≡(Details) v                                                                                             | BackgroundColor No Color                                       |
|                                                                                                    | Data Tools Operations       • 1 <td< th=""><th></th></td<>                                               |                                                                |
| Report Data Server Exp Toolbox                                                                                                    | Creating update preview     View Preview     Displaying update preview                                   | BackgroundColor<br>Specifies the background color of the item. |
| Output                                                                                                    |                                                                                                    |                                                                |
| Ready                                                                                                    |                                                                                                    | EN () (= ) 2:17 PM                                             |
|                                                                                                    |                                                                                                    | EN 🔺 🌒 🛱 📴 2217 PM<br>3/22/2023                                |

Page | 8 Design By Ankit Rami Contact Details - +91 8460467193 | Email- ankitramiblog@gmail.com

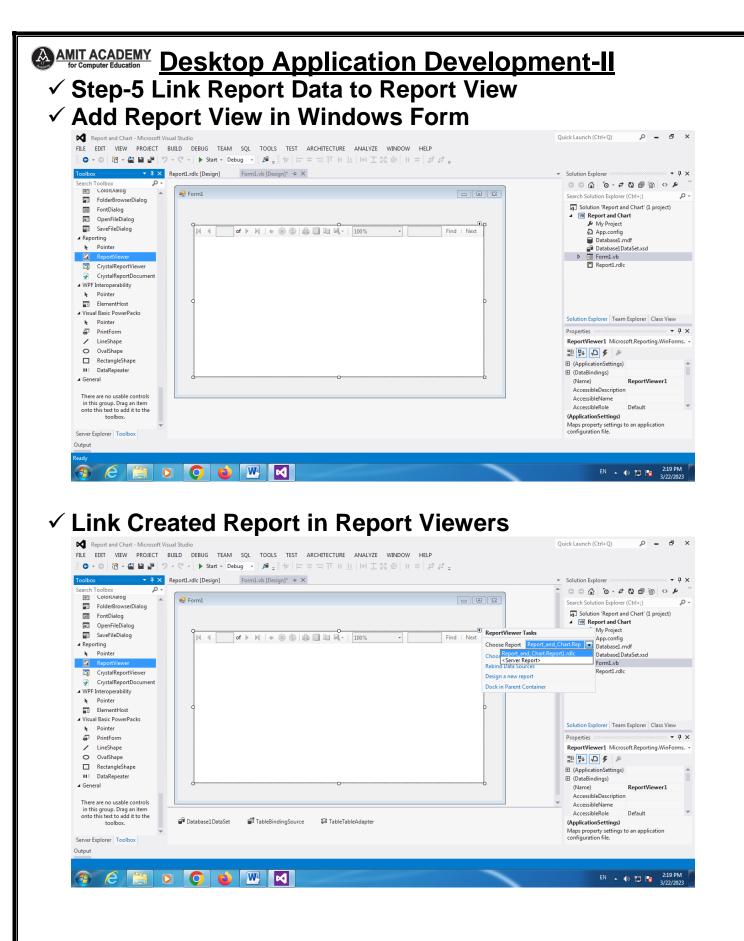

Page | 9 Design By Ankit Rami Contact Details - +91 8460467193 | Email- ankitramiblog@gmail.com

| FIL 🖳     | Form1 |             | Microsoft Visual Stud                                                                                                    |                                                                               | CORNEL OF | 1003 107 48                                                              |        |              | 1   I*I I 2 | 1 jēl   -     | + ≠   £ <sup>2</sup> £ <sup>2</sup> ∓                                                                                                    |
|-----------|-------|-------------|----------------------------------------------------------------------------------------------------|-------------------------------------------------------------------------------|-----------|--------------------------------------------------------------------------|--------|--------------|-------------|---------------|----------------------------------------------------------------------------------------------------|
| Re        | •     | 1 of 1 >    | Image: second second | semail<br>arinfoway@gm<br>ail.com<br>deep@gmail.co<br>m<br>zeel@gmail.co<br>m | sage      | scno<br>27 8460467193<br>23 7945784575<br>25 9878457878<br>18 7875475754 | Find I |              |             |               | Solution Explorer<br>Solution Explorer<br>Search Solution Explorer (Ctrl+:)<br>Search Solution Report and Chart' (I project)<br>■ Report and Chart<br>My Project<br>My Project<br>My Project<br>Databasel.mdf<br>Databasel.mdf<br>Patabasel.DataSet.xsd<br>D  FormLvb<br>ReportLrdic |
| Error Lis |       | 🔒 0 Warning | gs   🚺 0 Message                                                                                                    |                                                                               |           |                                                                          |        | Search Error |             | • ‡ ×<br>,₽ - |                                                                                                    |

# Introduction to chart

- A chart (sometimes known as a graph) is a graphical representation for data visualization, in which "the data is represented by symbols, such as bars in a bar chart, lines in a line chart, or slices in a pie chart
- ✓ A Chart Control is a User Control option that enables you to display chart data in Enterprise Portal. A Chart Control provides good performance because the data needed for the chart to display is contained in the data set.
- A chart is a type of representation of large sets of data, which makes the user understand the same better. Using the same helps predict existing data and forecast future data based on the present data pattern. A chart can take the form of a diagram, a picture, or a graph. We can transform datasets into a meaningful display of information using charts.

## ✓ Types of charts

- There are a wide variety of charts available to display data. The list below contains those that are popular and supported by many programs.
- ✓ Area chart
- ✓ Bar chart
- ✓ Column chart
- ✓ Excel spark lines
- ✓ Flow chart
- ✓ Gantt chart
- ✓ Graph
- ✓ Line chart
- ✓ Pie chart
- ✓ Point chart

# Create Charts Report in VB.NET

## Step-1 Create Windows Project in Visual Studio

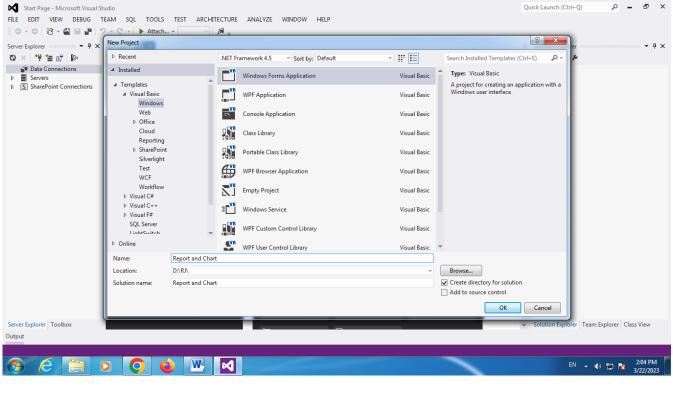

Page | 11 Design By Ankit Rami Contact Details - +91 8460467193 | Email- ankitramiblog@gmail.com

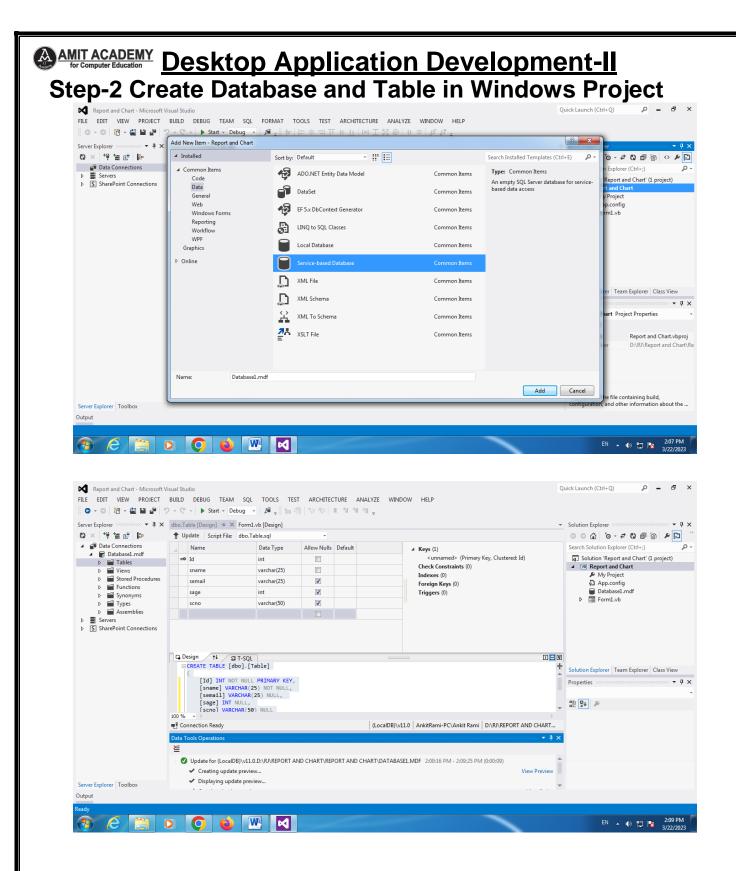

Page | 12 Design By Ankit Rami Contact Details - +91 8460467193 | Email- ankitramiblog@gmail.com

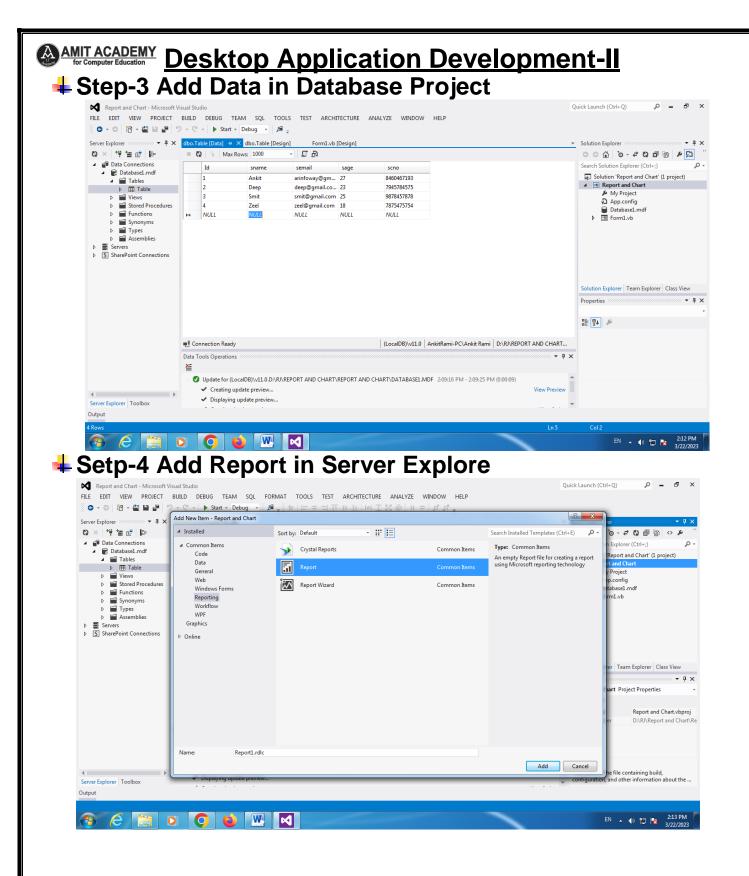

| Report and Chart - Microsoft Visua<br>FILE EDIT VIEW PROJECT BU                                                                                                    |                                                                                                    | SQL TOOLS TEST ARCHITECTURE ANALYZE V                                                                                                    | MINDOW HELP                                      |              | Quick Launch (Ctrl+ Q)                                                                                                    |
|----------------------------------------------------------------------------------------------------|----------------------------------------------------------------------------------------------------|----------------------------------------------------------------------------------------------------|--------------------------------------------------|--------------|----------------------------------------------------------------------------------------------------|
|                                                                                                    | - 🖓 - 🕨 Start - Del                                                                                                    |                                                                                                    | ੫∧⊪≡≡≡≡⊨∈∞₊≬[                                    |              | · · · · · ·                                                                                                    |
| Report Data - 4 × R<br>New - Edit ×                                                                                                    | eport1.rdlc [Design]  ≄  >                                                                                                    | Form1.vb [Design]                                                                                                    |                                                  | •            | Solution Explorer ○ ○ ☆ '○ - ₽ ○ □ □                                                                                                    |
| Built-in Fields     Parameters                                                                                                    |                                                                                                    |                                                                                                    |                                                  |              | Search Solution Explorer (Ctrl+;)                                                                                                    |
| 🖬 Images                                                                                                    |                                                                                                    |                                                                                                    |                                                  |              | Solution 'Report and Chart' (1 pr                                                                                                    |
| Data Sources Datasets Add Dataset                                                                                                    | dd an item to the re                                                                                                    | oort: drag an item from the Toolbox to the design surface, and then o                                                                                                    | drag dataset fields to the item.                 |              | My Project App.config                                                                                                    |
| Add Dataset                                                                                                    |                                                                                                    |                                                                                                    |                                                  |              | <ul> <li>Database1.mdf</li> <li>Form1.vb</li> </ul>                                                                                                    |
|                                                                                                    |                                                                                                    |                                                                                                    |                                                  |              | Report1.rdlc                                                                                                    |
|                                                                                                    | L                                                                                                    |                                                                                                    |                                                  |              |                                                                                                    |
|                                                                                                    |                                                                                                    |                                                                                                    |                                                  |              |                                                                                                    |
|                                                                                                    |                                                                                                    |                                                                                                    |                                                  |              | Solution Explorer Team Explorer Cla                                                                                                    |
|                                                                                                    |                                                                                                    |                                                                                                    |                                                  |              | Properties                                                                                                    |
|                                                                                                    |                                                                                                    |                                                                                                    |                                                  |              | Report                                                                                                    |
|                                                                                                    | Row Groups                                                                                                    | Colur                                                                                                    | mn Groups                                        | -            | Assemblies                                                                                                    |
|                                                                                                    |                                                                                                    |                                                                                                    |                                                  |              | Author<br>AutoRefresh 0                                                                                                    |
|                                                                                                    | ata Tools Operations                                                                                                    |                                                                                                    |                                                  | • ‡ ×        | BackgroundColor Autom                                                                                                    |
| 3                                                                                                    | E Undete for (LorelD)                                                                                                    | )\v11.0.D:\RJ\REPORT AND CHART\REPORT AND CHART\DATA                                                                                                    | ADACCI MODE 0.00.16 DMA 0.00.02 DMA (0.00.00)    |              | BackgroundImage     BorderColor     Black                                                                                                    |
|                                                                                                    |                                                                                                    |                                                                                                    | ABASELIMDE 2:09:10 PIVI - 2:09:23 PIVI (0:00:09) | View Preview | Assemblies                                                                                                    |
|                                                                                                    | <ul> <li>Creating update</li> </ul>                                                                                                    | preview                                                                                                    |                                                  | view Preview |                                                                                                    |
| Report Data Server Exp Toolbox<br>Output<br>Ready                                                                                                    | <ul> <li>Creating update</li> <li>Displaying update</li> </ul>                                                                                                    | e preview                                                                                                    |                                                  | VIEW PIEVIEW | · · ·                                                                                                    |
| Output                                                                                                    | <ul> <li>Creating update</li> </ul>                                                                                                    |                                                                                                    |                                                  | VIEW PLEVIEW | Specifies the assemblies that the repo                                                                                                    |
| Output<br>Ready                                                                                                    | <ul> <li>Creating update</li> <li>Displaying update</li> </ul>                                                                                                    | e preview                                                                                                    |                                                  |              | · · ·                                                                                                    |
| Output<br>Resdy                                                                                                    | Creating update     Displaying update     Displaying update     Insplaying update     Insplaying update       | e preview                                                                                                    |                                                  |              | · · ·                                                                                                    |
| Output Ready Control Control Control Control Control Control Control Control Control Control Visu FILE EDIT VIEW PROJECT B                                                                                                    | Creating update     Displaying update     Displaying update     Insplaying update     Insplaying update       | sql tools test architecture analyze                                                                                                    | WINDOW HELP<br>보스 빠르프 프 프 드 드 프 프 프              |              | EN 🔺 🕕 🏗 隆<br>Quick Launch (Ctrl+Q)                                                                                                    |
| Output Ready Compared And Chart - Microsoft Visu FILE EDIT VIEW PROJECT B C - O IB - O IB - O | Creating update Displaying update Displaying update Using Comparison Displaying update Displaying update Displaying update Displaying update Displaying Using Comparison Displaying Using Comparison Displaying Comparison Displaying Comparison Displaying Using Comparison Displaying Using Comparison Displaying Comparison Displayi | sql tools test architecture analyze                                                                                                    | WINDOW HELP<br>보 A #루 프 프 드 드 프 관 + ***          |              | PN ▲ (I) PN ■<br>Quick Launch (Ctrl+Q) P<br>= = = = = = = = = = = = = = = = = = =                                                                                                     |
| Output<br>Ready<br>Report and Chart - Microsoft Viss<br>FILE EDIT VIEW PROJECT B<br>O C Report Data<br>New - Edit ×                                                                                                    | Creating update Displaying update Displaying update al Studio UILD DEBUG TEAM C C Start - Dc Start - Dc                                                                                                    | sql tools test architecture analyze                                                                                                    | u A∎≡≡≡⊟es <sub>+</sub> ≬                        |              | EN ▲ ④ 😭 🍢<br>Quick Launch (Ctrl+Q)<br>→                                                                                                    |
| Output Ready Control Chart - Microsoft Vissu FILE EDIT VIEW PROJECT B C - O IB - C I I I I I I I I I I Report Data P Edit P Built-in Fields P Parameters                                                                                                    | Creating update Displaying update Displaying update Using Comparison Displaying update Displaying update Displaying update Displaying update Displaying Using Comparison Displaying Using Comparison Displaying Comparison Displaying Comparison Displaying Using Comparison Displaying Using Comparison Displaying Comparison Displayi | sqL TOOLS TEST ARCHITECTURE ANALYZE                                                                                                    | u A∎≡≡≡⊟es <sub>+</sub> ≬                        |              | EN 🔺 () 😭 🍢<br>Quick Launch (Ctrl+Q)<br>Cuick Launch (Ctrl+Q)<br>Cuick Cuick Cui                                                                                                    |
| Output Ready Control and Chart - Microsoft Visu FILE EDIT VIEW PROJECT B C - O IB - C III P Report Data VIEW - Edit Parameters Images Data Sources                                                                                                    | Creating update Displaying update Displaying update Using Comparison Displaying update Displaying update Displaying update Displaying update Displaying Using Comparison Displaying Using Comparison Displaying Comparison Displaying Comparison Displaying Using Comparison Displaying Using Comparison Displaying Comparison Displayi | s preview  SQL TOOLS TEST ARCHITECTURE ANALYZE bug - A - B /  Factor to fibring - B /  Factor to fibring - B /  Factor to fibring - B /                                                                                                    | u A∎≡≡≡⊟es <sub>+</sub> ≬                        |              | EN 🔺 (1) 😭 🍢<br>Quick Launch (Ctrl+Q)<br>P<br>Solution Explorer<br>earch Solution Explorer (Ctrl+2)<br>Solution Report and Chart (1 p<br>M Report and Chart (1 p                                                                                                    |
| Output<br>Ready<br>Report and Chart - Microsoft Viss<br>FILE EDIT VIEW PROJECT B<br>Proper Data<br>New - Edit X<br>Built-in Fields<br>Parameters<br>Parameters<br>Parameters<br>Parameters                                                                                                    | Creating update Displaying update Displaying update Using Comparison Displaying update Displaying update Displaying update Displaying update Displaying Using Comparison Displaying Using Comparison Displaying Comparison Displaying Comparison Displaying Using Comparison Displaying Using Comparison Displaying Comparison Displayi | e preview  SQL TOOLS TEST ARCHITECTURE ANALYZE  SQL TOOLS TEST ARCHITECTURE ANALYZE  Dug<br>SQL TOOLS TEST ARCHITECTURE ANALYZE<br>Dug<br>Choose a Data Source Type<br>Where will the application get data from?                                                                                                    | u A∎≡≡≡⊟es <sub>+</sub> ≬                        |              | EN 🔺 () <table-cell> <table-cell> K</table-cell></table-cell>                                                                                                    |
| Output Ready Control and Chart - Microsoft Visu FILE EDIT VIEW PROJECT B C - O IB - C III P Report Data VIEW - Edit Parameters Images Data Sources                                                                                                    | Creating update Displaying update Displaying update Last Studio UILD DEBUG TEAM Concernent Dataset Prop Concernent Concernent Conce | e preview  SQL TOOLS TEST ARCHITECTURE ANALYZE bug  SQL TOOLS TEST ARCHITECTURE ANALYZE Dug  Choose a Data Source Type  Where will the application get data from?  The set of the application get data from?  The set of the set of the set of  | u A∎≡≡≡⊟es <sub>+</sub> ≬                        |              | EN ▲ () 😭 🔭<br>Quick Launch (Ctrl+Q)<br>Quick Launch (Ctrl+Q)<br>Colution Explorer<br>Colution Explorer (Ctrl+2)<br>Colution Explorer (Ctrl+2)<br>Colution Explorer (Ctrl+2)<br>Colution Explorer (Ctrl+2)<br>Colution Explorer (Ctrl+2)<br>Colution Explorer (Ctrl+2)<br>Colution Explorer (Ctrl+2)<br>Colution Explorer (Ctrl+2)<br>Colution Explorer (Ctrl+2)<br>Colution Explorer (Ctrl+2)<br>Colution Explorer (Ctrl+2)<br>Ctrl+2)<br>Colution Explorer (Ctrl+2)<br>Colution Explorer (Ctrl+2)<br>Ctrl+2)<br>Colution Explorer (Ctrl+2)<br>Colution Explorer (Ctrl+2)<br>Colution Explorer (Ctrl+2)<br>Colution Explorer (Ctrl+2)<br>Colution Explorer (Ctrl+2)<br>Colution Explorer (Ctrl+2)<br>Colution Explorer (Ctrl+2)<br>Colution Explorer (Ctrl+2)<br>Colution Explorer (Ctrl+2)<br>Colution Explorer (Ctrl+2)<br>Ctrl+2)<br>Colution Explorer (Ctrl+2)<br>Colution Explorer (Ctrl+2)<br>Colution Explorer (Ctrl+2)<br>Colution Explorer (Ctrl+2)<br>Colution Explorer (Ctrl+2)<br>Colution Explorer (Ctrl+2)<br>Colution Explorer (Ctrl+2)<br>Colution Explorer (Ctrl+2)<br>Ctrl+2)<br>Ct |
| Output Ready Control and Chart - Microsoft Visu FILE EDIT VIEW PROJECT B C - O IB - C III P Report Data VIEW - Edit Parameters Images Data Sources                                                                                                    | Creating update Displaying update Displaying update Last Studio UILD DEBUG TEAM Concernent Dataset Prop Concernent Concernent Conce | e preview  SQL TOOLS TEST ARCHITECTURE ANALYZE  SQL TOOLS TEST ARCHITECTURE ANALYZE  Dug<br>SQL TOOLS TEST ARCHITECTURE ANALYZE<br>Dug<br>Choose a Data Source Type<br>Where will the application get data from?                                                                                                    | u A∎≡≡≡⊟es <sub>+</sub> ≬                        |              | EN     ●     ●     ●       Quick Launch (Ctrl+Q)     ●       ●     ●     ●       ●     ●     ●       ●     ●     ●       ●     ●     ●       ●     ●     ●       ●     ●     ●       ●     ●     ●       ●     ●     ●       ●     ●     ●       ●     ●     ●       ●     ●     ●       ●     ●     ●       ●     Popt and Chart (1 p)       ●     My Project       ●     Appconfig       ●     Databasch.mdf                                                                                                    |
| Output Ready Comparison Comparison Compariso | Creating update Displaying update Displaying update Last Studio UILD DEBUG TEAM Concernent Dataset Prop Concernent Concernent Conce | e preview  SQL TOOLS TEST ARCHITECTURE ANALYZE  SQL TOOLS TEST ARCHITECTURE ANALYZE  Dug A good and a stand a stand | u V ™ = = = = = = ****                           |              | EN ▲ () 😭 🔭<br>Quick Launch (Ctrl+Q)<br>Quick Launch (Ctrl+Q)<br>Colution Explorer<br>Colution Explorer (Ctrl+2)<br>Colution Explorer (Ctrl+2)<br>Colution Explorer (Ctrl+2)<br>Colution Explorer (Ctrl+2)<br>Colution Explorer (Ctrl+2)<br>Colution Explorer (Ctrl+2)<br>Colution Explorer (Ctrl+2)<br>Colution Explorer (Ctrl+2)<br>Colution Explorer (Ctrl+2)<br>Colution Explorer (Ctrl+2)<br>Colution Explorer (Ctrl+2)<br>Ctrl+2)<br>Colution Explorer (Ctrl+2)<br>Colution Explorer (Ctrl+2)<br>Ctrl+2)<br>Colution Explorer (Ctrl+2)<br>Colution Explorer (Ctrl+2)<br>Colution Explorer (Ctrl+2)<br>Colution Explorer (Ctrl+2)<br>Colution Explorer (Ctrl+2)<br>Colution Explorer (Ctrl+2)<br>Colution Explorer (Ctrl+2)<br>Colution Explorer (Ctrl+2)<br>Colution Explorer (Ctrl+2)<br>Colution Explorer (Ctrl+2)<br>Ctrl+2)<br>Colution Explorer (Ctrl+2)<br>Colution Explorer (Ctrl+2)<br>Colution Explorer (Ctrl+2)<br>Colution Explorer (Ctrl+2)<br>Colution Explorer (Ctrl+2)<br>Colution Explorer (Ctrl+2)<br>Colution Explorer (Ctrl+2)<br>Colution Explorer (Ctrl+2)<br>Ctrl+2)<br>Ct |
| Output Ready Comparison Comparison Compariso | Creating update Displaying update Displaying update Last Studio UILD DEBUG TEAM Concernent Dataset Prop Concernent Concernent Conce | e preview  SQL TOOLS TEST ARCHITECTURE ANALYZE bug  SQL TOOLS TEST ARCHITECTURE ANALYZE Dug  Choose a Data Source Type  Where will the application get data from?  The set of the application get data from?  The set of the set of the set of  | u V ™ = = = = = = ****                           |              | EN ▲ () 😭 🔭<br>Quick Launch (Ctrl+Q)<br>Quick Launch (Ctrl+Q)<br>Colution Explorer<br>Colution Explorer (Ctrl+2)<br>Colution Explorer (Ctrl+2)<br>Colution Explorer (Ctrl+2)<br>Colution Explorer (Ctrl+2)<br>Colution Explorer (Ctrl+2)<br>Colution Explorer (Ctrl+2)<br>Colution Explorer (Ctrl+2)<br>Colution Explorer (Ctrl+2)<br>Colution Explorer (Ctrl+2)<br>Colution Explorer (Ctrl+2)<br>Colution Explorer (Ctrl+2)<br>Ctrl+2)<br>Colution Explorer (Ctrl+2)<br>Colution Explorer (Ctrl+2)<br>Ctrl+2)<br>Colution Explorer (Ctrl+2)<br>Colution Explorer (Ctrl+2)<br>Colution Explorer (Ctrl+2)<br>Colution Explorer (Ctrl+2)<br>Colution Explorer (Ctrl+2)<br>Colution Explorer (Ctrl+2)<br>Colution Explorer (Ctrl+2)<br>Colution Explorer (Ctrl+2)<br>Colution Explorer (Ctrl+2)<br>Colution Explorer (Ctrl+2)<br>Ctrl+2)<br>Colution Explorer (Ctrl+2)<br>Colution Explorer (Ctrl+2)<br>Colution Explorer (Ctrl+2)<br>Colution Explorer (Ctrl+2)<br>Colution Explorer (Ctrl+2)<br>Colution Explorer (Ctrl+2)<br>Colution Explorer (Ctrl+2)<br>Colution Explorer (Ctrl+2)<br>Ctrl+2)<br>Ct |
| Output Ready Comparison Comparison Compariso | Creating update Displaying update Displaying update Last Studio UILD DEBUG TEAM Concernent Dataset Prop Concernent Concernent Conce | e preview  SQL TOOLS TEST ARCHITECTURE ANALYZE  SQL TOOLS TEST ARCHITECTURE ANALYZE  Dug A good and a stand a stand | u V ™ = = = = = = ****                           |              | EN       ●       ●       ●         Quick Launch (Ctrl+Q)       ●       ●       ●         Image: Construction of the second second                                                                                                    |
| Output Ready Comparison Comparison Compariso | Creating update Displaying update Displaying update Last Studio UILD DEBUG TEAM Concernent Dataset Prop Concernent Concernent Conce | e preview  SQL TOOLS TEST ARCHITECTURE ANALYZE  SQL TOOLS TEST ARCHITECTURE ANALYZE  Dug A good and a stand a stand | u V ™ = = = = = = ****                           |              | EN ▲ () 😭 🔭<br>Quick Launch (Ctrl+Q)<br>Quick Launch (Ctrl+Q)<br>Colution Explorer<br>Colution Explorer (Ctrl+2)<br>Colution Explorer (Ctrl+2)<br>Colution Explorer (Ctrl+2)<br>Colution Explorer (Ctrl+2)<br>Colution Explorer (Ctrl+2)<br>Colution Explorer (Ctrl+2)<br>Colution Explorer (Ctrl+2)<br>Colution Explorer (Ctrl+2)<br>Colution Explorer (Ctrl+2)<br>Colution Explorer (Ctrl+2)<br>Colution Explorer (Ctrl+2)<br>Ctrl+2)<br>Colution Explorer (Ctrl+2)<br>Colution Explorer (Ctrl+2)<br>Ctrl+2)<br>Colution Explorer (Ctrl+2)<br>Colution Explorer (Ctrl+2)<br>Colution Explorer (Ctrl+2)<br>Colution Explorer (Ctrl+2)<br>Colution Explorer (Ctrl+2)<br>Colution Explorer (Ctrl+2)<br>Colution Explorer (Ctrl+2)<br>Colution Explorer (Ctrl+2)<br>Colution Explorer (Ctrl+2)<br>Colution Explorer (Ctrl+2)<br>Ctrl+2)<br>Colution Explorer (Ctrl+2)<br>Colution Explorer (Ctrl+2)<br>Colution Explorer (Ctrl+2)<br>Colution Explorer (Ctrl+2)<br>Colution Explorer (Ctrl+2)<br>Colution Explorer (Ctrl+2)<br>Colution Explorer (Ctrl+2)<br>Colution Explorer (Ctrl+2)<br>Ctrl+2)<br>Ct |
| Output  Ready  Ready  Report and Chart - Microsoft Visu  FLE EDIT VIEW PROJECT B  Report Data Parameters Flages Data Sources Datasets                                                                                                    | Creating update Displaying update Using the second second | e preview  SQL TOOLS TEST ARCHITECTURE ANALYZE  SQL TOOLS TEST ARCHITECTURE ANALYZE  Dug A good and a stand a stand | u V ™ = = = = = = ****                           |              | EN       Image: Control of the second second s                                                                                                    |
| Output  Ready  Ready  Report and Chart - Microsoft Visu  FLE EDIT VIEW PROJECT B  Report Data Parameters Flages Data Sources Datasets                                                                                                    | Creating update Displaying update Displaying update Last Studio UILD DEBUG TEAM Concernent Dataset Prop Concernent Concernent Conce | e preview  SQL TOOLS TEST ARCHITECTURE ANALYZE  SQL TOOLS TEST ARCHITECTURE ANALYZE  Dug A good and the splication Wizard  Data Source Configuration Wizard  Data Source Configuration Wizard  Choose a Data Source Type  Where will the application get data from?  Database Service Object SharePoint                                                                                                    | u V ™ = = = = = = ****                           |              | EN       ()       ()       ()       ()         Quick Launch (Ctrl+Q)       ()       ()       ()       ()       ()       ()       ()       ()       ()       ()       ()       ()       ()       ()       ()       ()       ()       ()       ()       ()       ()       ()       ()       ()       ()       ()       ()       ()       ()       ()       ()       ()       ()       ()       ()       ()       ()       ()       ()       ()       ()       ()       ()       ()       ()       ()       ()       ()       ()       ()       ()       ()       ()       ()       ()       ()       ()       ()       ()       ()       ()       ()       ()       ()       ()       ()       ()       ()       ()       ()       ()       ()       ()       ()       ()       ()       ()       ()       ()       ()       ()       ()       ()       ()       ()       ()       ()       ()       ()       ()       ()       ()       ()       ()       ()       ()       ()       ()       ()       ()       ()       ()       ()       ()       <                                                                                                    |
| Output  Ready  Report and Chart - Microsoft Visu  FLE EDIT VIEW PROJECT B  Report Data Parameters Flamages Data Sources Datasets                                                                                                    | Creating update Displaying update Using the second second | e preview  SQL TOOLS TEST ARCHITECTURE ANALYZE  SQL TOOLS TEST ARCHITECTURE ANALYZE  Dug A good and the splication Wizard  Data Source Configuration Wizard  Data Source Configuration Wizard  Choose a Data Source Type  Where will the application get data from?  Database Service Object SharePoint                                                                                                    | u V ™ = = = = = = ****                           |              | EN       ▲)       ●       ●         Quick Launch (Ctrl+Q)       ●       ●       ●         Quick Launch (Ctrl+Q)       ●       ●       ●         Image: Solution Explorer       ●       ●       ●       ●         Image: Solution Explorer       ●       ●       ●       ●       ●       ●       ●       ●       ●       ●       ●       ●       ●       ●       ●       ●       ●       ●       ●       ●       ●       ●       ●       ●       ●       ●       ●       ●       ●       ●       ●       ●       ●       ●       ●       ●       ●       ●       ●       ●       ●       ●       ●       ●       ●       ●       ●       ●       ●       ●       ●       ●       ●       ●       ●       ●       ●       ●       ●       ●       ●       ●       ●       ●       ●       ●       ●       ●       ●       ●       ●       ●       ●       ●       ●       ●       ●       ●       ●       ●       ●       ●       ●       ●       ●       ●       ●       ●       ●       ●       ●       <                                                                                                    |
| Output  Ready  Report and Chart - Microsoft Vis.  FILE EDIT VIEW PROJECT B  Promotens Parameters Parameters Data Sources Data Sources Data Sets                                                                                                    | Creating update Displaying update UILD DEBUG TEAM C V Start - Dr Dataset Prop To adc ReportIng General To adc Row Ge Data Tools                                                                                                    | e preview  SQL TOOLS TEST ARCHITECTURE ANALYZE  SQL TOOLS TEST ARCHITECTURE ANALYZE  Dug A good and the splication Wizard  Data Source Configuration Wizard  Data Source Configuration Wizard  Choose a Data Source Type  Where will the application get data from?  Database Service Object SharePoint                                                                                                    | u V ™ = = = = = = ****                           |              | Uuick Launch (Ctrl+Q)                                                                                                    |
| Output  Ready  Ready  Report and Chart - Microsoft Vis.  FILE EDIT VIEW PROJECT B  Report Data Report Data Ready  Data Sources Data Sources Data Sets                                                                                                    | Creating update Displaying update III Displaying update IIII Displaying update IIII Displaying update IIIII Displaying update IIIIIIIIIIIIIIIIIIIIIIIIIIIIIIIIIIII                                                                                                    | e preview  SQL TOOLS TEST ARCHITECTURE ANALYZE  SQL TOOLS TEST ARCHITECTURE ANALYZE  Dug A good and the splication Wizard  Data Source Configuration Wizard  Data Source Configuration Wizard  Choose a Data Source Type  Where will the application get data from?  Database Service Object SharePoint                                                                                                    | yjects for your application.                     |              | N       Image: Control of the second second se                                                                                                    |

Page | 14 Design By Ankit Rami Contact Details - +91 8460467193 | Email- ankitramiblog@gmail.com

| Report and Chart - Microsoft V                                               |                                                                                          |                                                                 | Q      | Quick Launch (Ctrl+Q) 🔎 🗕 🗗 🗙                                                                   |
|------------------------------------------------------------------------------|------------------------------------------------------------------------------------------|-----------------------------------------------------------------|--------|-------------------------------------------------------------------------------------------------|
| FILE EDIT VIEW PROJECT                                                       |                                                                                          | SQL TOOLS TEST ARCHITECTURE ANALYZE WINDOW HELP<br>Dug ▼        |        | · · · · · · · · · · · · · · · · · · ·                                                           |
| Report Data • 4 ×<br>New + Edit ×<br>Built-in Fields<br>Parameters<br>Images | Report1.rdl                                                                              | Count of Desired                                                | X      | Colution Explorer + 4 ×                                                                         |
| <ul> <li>Data Sources</li> <li>Datasets</li> </ul>                           | To add                                                                                   | Which database objects do you want in your dataset?             |        | Report and Chart      Physics      App.config      Databaselmdf      Efermi.vb      ReportLrdlc |
|                                                                              |                                                                                          |                                                                 |        | olution Explorer Team Explorer Class View<br>roperties                                          |
|                                                                              | Row Gr                                                                                   |                                                                 |        | teport -                                                                                        |
|                                                                              | Data Tools                                                                               | DataSet name:<br>Database1DataSet  Previous Next > Finish Cance |        | Assemblies<br>Author<br>AutoRefresh 0<br>BackgroundColor Automatic<br>BackgroundImage           |
| Report Data Server Exp Toolbox                                               | <ul> <li>Up</li> <li>Help</li> <li>Creating update</li> <li>Displaying update</li> </ul> |                                                                 | Cancel | BorderColor Black<br>ssemblies Specifies the assemblies that the report references.             |
| Output                                                                       |                                                                                          |                                                                 |        |                                                                                                 |
| Ready                                                                        |                                                                                          |                                                                 |        | EN 40 III III 2:14 PM                                                                           |
|                                                                              | > 🔘 😜                                                                                    |                                                                 |        | EN 🔺 🕪 🚏 📴 2:14 PM<br>3/22/2023                                                                 |

| Report and Chart - Microsoft<br>FILE EDIT VIEW PROJECT | BUILD DEE  | BUG TEAM SQL TOOLS TEST ARCHITEG |         | ELP             |                                | Quick Launch (Ctrl+Q) $\rho$ – $\overline{\sigma}$ ×  |
|--------------------------------------------------------|------------|----------------------------------|---------|-----------------|--------------------------------|-------------------------------------------------------|
| ○ - ○ 1 <sup>1</sup> - <sup>2</sup> ■ <sup>1</sup>     | 9-6-1      | Start - Debug - 🖓 =              | B/⊻A.∎≣ |                 | <sup>21</sup> <b>↓</b>         | · · · · · · · · · · · · · · · · · · ·                 |
| Report Data 🔹 🖣 🗙                                      |            | (Device) b V [count of (Device)] |         |                 |                                | Solution Explorer                                     |
| New - Edit 💥                                           |            | Dataset Properties               |         |                 |                                | 📒 🔍 📲 🖬 🖧 🐻 🖕                                         |
| Built-in Fields                                        |            | General                          |         |                 |                                | earch Solution Explorer (Ctrl+;)                      |
| Parameters                                             |            | Choose the Dataset               |         |                 |                                | Solution 'Report and Chart' (1 project)               |
| Data Sources                                           |            |                                  |         |                 |                                | Report and Chart                                      |
| Datasets                                               |            | Name:                            |         | Fields:         |                                | My Project                                            |
|                                                        | To add     | DataSet1                         |         | Field Name      | Type Name                      | <ul> <li>App.config</li> <li>Database1.mdf</li> </ul> |
|                                                        |            |                                  |         | Id              | System.Int32                   | Database1DataSet.xsd                                  |
|                                                        |            |                                  |         | sname<br>semail | System.String<br>System.String | ▶ IB Form1.vb                                         |
|                                                        |            |                                  |         | sage            | System.Int32                   | Report1.rdlc                                          |
|                                                        |            | Data source:                     |         | seno            | System.String                  |                                                       |
|                                                        |            | Database1DataSet                 | • New   |                 |                                |                                                       |
|                                                        |            |                                  |         |                 |                                |                                                       |
|                                                        |            |                                  |         |                 |                                |                                                       |
|                                                        |            |                                  |         |                 |                                |                                                       |
|                                                        |            |                                  |         |                 |                                | olution Explorer Team Explorer Class View             |
|                                                        |            | Available datasets:              |         |                 |                                | roperties 👻 🖣 🗙                                       |
|                                                        |            | Table                            | •       |                 |                                | teport -                                              |
|                                                        | Row Gr     |                                  |         |                 |                                | <b>₩</b>                                              |
|                                                        |            |                                  |         |                 |                                | Assemblies                                            |
|                                                        |            |                                  |         |                 |                                | Author                                                |
|                                                        |            |                                  |         |                 |                                | AutoRefresh 0                                         |
|                                                        | Data Tools |                                  |         |                 |                                | BackgroundColor Automatic                             |
|                                                        | ×          |                                  |         |                 |                                |                                                       |
|                                                        | 🕑 Upe      | Help                             |         |                 | OK Cancel                      | BorderColor Black 💌                                   |
|                                                        |            | reating update preview           |         |                 |                                | ssemblies                                             |
|                                                        |            | isplaying update preview         |         |                 | VIEW FIEVIEW                   | Specifies the assemblies that the report references.  |
| Report Data Server Exp Toolbox                         |            | isplaying update preview         |         |                 |                                | <b>v</b>                                              |
| Output                                                 |            |                                  |         |                 |                                |                                                       |
|                                                        |            |                                  |         |                 |                                |                                                       |
|                                                        |            |                                  |         |                 |                                | EN 4: #= = 2:15 PM                                    |
|                                                        |            | ) ڬ 🖳 🖂 📖                        |         |                 |                                | EN 🔺 🜓 🏪 🔽 2:15 PM<br>3/22/2023                       |

Page | 15 Design By Ankit Rami Contact Details - +91 8460467193 | Email- ankitramiblog@gmail.com

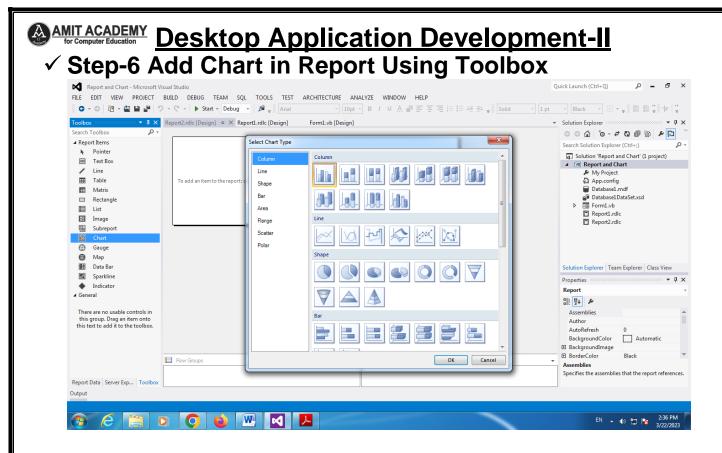

| Report and Chart - Microsoft V<br>FILE EDIT VIEW PROJECT                                                |                                                                   | Quick Launch (Ctrl+ Q)                                                                                                    |
|----------------------------------------------------------------------------------------------------|-------------------------------------------------------------------|----------------------------------------------------------------------------------------------------|
| Toolbox                                                                                                 | Report2.rdlc [Design] • X Report1.rdlc [Design] Form1.vb [Design] | <ul> <li>Solution Explorer</li> <li>Image: Solution Explorer (Ctrl+;)</li> <li>Image: Solution Report and Chart (1 project)</li> <li>Image: Solution Report and Chart (1 project)</li> <li>Image: Solution Report and Chart (1 proj</li></ul> |
| <ul> <li>Map</li> <li>Data Bar</li> </ul>                                                               |                                                                   | Solution Explorer Team Explorer Class View                                                                                                    |
| Sparkline Sparkline                                                                                     |                                                                   | Properties • 1 ×                                                                                                    |
| <ul> <li>Indicator</li> <li>General</li> </ul>                                                          |                                                                   | Chart2 Chart +                                                                                                    |
| 4 General                                                                                               |                                                                   | ₩ <u>2</u> + <i>¥</i>                                                                                                    |
| There are no usable controls in<br>this group. Drag an item onto<br>this text to add it to the toolbox. |                                                                   | LabelLocID<br>Language<br>Legends (Collection)<br>El Location Oin, Oin<br>Name Chart2                                                                                                    |
|                                                                                                    | 🔛 Row Groups                                                      | ▼ ■ NoDataMessage                                                                                                    |
| Report Data Server Exp Toolbox                                                                          |                                                                   | Name<br>Specifies the name of the report item.                                                                                                    |
| Output                                                                                                  | II                                                                |                                                                                                    |
| Item(s) Saved                                                                                           |                                                                   |                                                                                                    |
|                                                                                                    | 3 📀 😆 🔣 🖪                                                         | EN 🔺 🜓 🔛 🍡 3:03 PM 3/22/2023                                                                                                    |

Page | 16 Design By Ankit Rami Contact Details - +91 8460467193 | Email- ankitramiblog@gmail.com

|                                                         | BUILD DEBUG TEAM SQL FORMAT<br>→ - C → b Start - Debug → B = An<br>Report2.rdlc (Design) + A Report1.rdlc (Design)<br>Chart Title<br>80<br>40<br>50<br>50<br>50<br>50<br>50<br>50<br>50<br>50<br>50<br>5 | n) Form1.vb [Design] |                                                                                             |
|---------------------------------------------------------|----------------------------------------------------------------------------------------------------|----------------------|---------------------------------------------------------------------------------------------|
| ଲ୍ଲିୟ Id<br>ଜ୍ୟୁୟି semail<br>ଜ୍ୟୁୟି sage<br>ଜ୍ୟୁୟି scno | Axis Trile                                                                                                    | Category Groups      |                                                                                             |
|                                                         |                                                                                                    |                      | Language<br>Legends (Collection)<br>El Location Oin, Oin<br>Name Chart2<br>El Nobata/Mesaae |

### ✓ Link Created Report Chart Data in Report Viewers

| Report and Chart - Microsoft Visi                           |                                                                                                    |                                   | Quick Launch (Ctrl+Q) 👂 🗕 🗗 🗙                                                  |
|-------------------------------------------------------------|----------------------------------------------------------------------------------------------------|-----------------------------------|--------------------------------------------------------------------------------|
|                                                             | 3UILD DEBUG TEAM SQL FORMAT TOOLS TEST ARCHITECTURE ANALYZ<br>- C - I ▶ Start - Debug - I ⊯ <sub>+</sub> ∦ +   ⊨ = = □ □ + ⊥     ▲ 工 類 ⊕   4 |                                   |                                                                                |
| Server Explorer 🔹 🖣 🗙                                       | Report2.rdlc [Design] Report1.rdlc [Design] Form1.vb [Design]* + ×                                                                           |                                   | ▼ Solution Explorer ▼ ₽ ×                                                      |
| 🖓 × 👎 🖆 🕼                                                   |                                                                                                    |                                   | _ Q O G O - ≠ O @ @ O ₽ "                                                      |
| <ul> <li>Data Connections</li> <li>Database1.mdf</li> </ul> | 🖳 Form1                                                                                                    |                                   | Search Solution Explorer (Ctrl+;)                                              |
| ✓ 🖬 Tables<br>▷ 🏢 Table                                     |                                                                                                    | (f) ReportViewer Tasks            | Solution 'Report and Chart' (1 project)     We Report and Chart     My Project |
| Views     Views     Stored Procedures     Finite Synonyms   |                                                                                                    | Find Next                         | App.config<br>and_Chart.Rep Database1.mdf<br>Report1.rdlc Database1DataSet.xsd |
| Types                                                       |                                                                                                    | Rebin <server report=""></server> | Form1.vb<br>Report1.rdlc                                                       |
| <ul> <li>Assemblies</li> <li>Servers</li> </ul>             |                                                                                                    | Design a new report               | Report2.rdlc                                                                   |
| S SharePoint Connections                                    |                                                                                                    | Dock in Parent Container          |                                                                                |
|                                                             |                                                                                                    | P                                 |                                                                                |
|                                                             |                                                                                                    |                                   | Solution Explorer Team Explorer Class View                                     |
|                                                             |                                                                                                    |                                   | Properties - 4 ×                                                               |
|                                                             |                                                                                                    |                                   | ReportViewer1 Microsoft.Reporting.WinForms                                     |
|                                                             |                                                                                                    |                                   |                                                                                |
|                                                             |                                                                                                    |                                   |                                                                                |
|                                                             |                                                                                                    |                                   |                                                                                |
|                                                             |                                                                                                    | 0                                 | (Name) ReportViewer1                                                           |
|                                                             |                                                                                                    |                                   | AccessibleDescription     AccessibleName                                       |
| -                                                           |                                                                                                    |                                   | AccessibleRole Default                                                         |
|                                                             | 🗃 Database1DataSet 🛛 💣 TableBindingSource 🛛 🗃 TableTableAdapter                                                                              |                                   | (ApplicationSettings)                                                          |
| Server Explorer Toolbox                                     |                                                                                                    |                                   | Maps property settings to an application<br>configuration file.                |
| Output                                                      |                                                                                                    |                                   |                                                                                |
| Ready                                                       |                                                                                                    |                                   |                                                                                |
| 🗿 🙆 🚞 🗴                                                     | ) 📀 🐸 🔛 🔼                                                                                                    |                                   | EN 🔺 🌒 🎦 隆 3:06 PM<br>3/22/2023                                                |

Page | 17 Design By Ankit Rami Contact Details - +91 8460467193 | Email- ankitramiblog@gmail.com

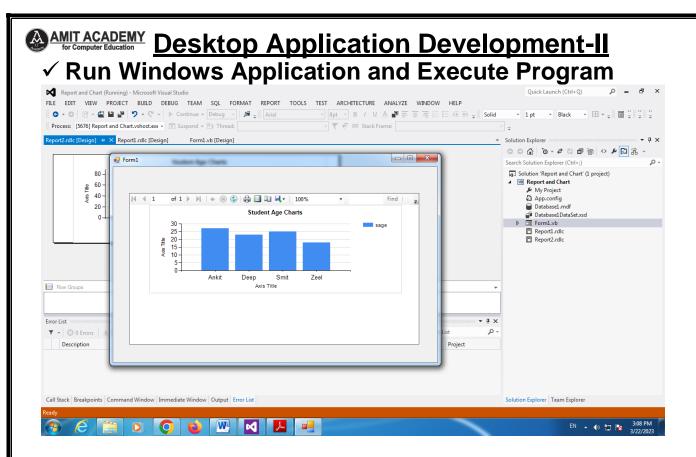

# Comparison of Report and Chart

|                               | Report | Chart |  |
|-------------------------------|--------|-------|--|
| Presents Information          | Yes    | Yes   |  |
| Uses Visualizations           | Maybe  | Yes   |  |
| Single Screen View            | Maybe  | Yes   |  |
| All Information Used Together | Maybe  | Yes   |  |
| Up to the Minute Information  | No     | Yes   |  |

Page | 18 Design By Ankit Rami Contact Details - +91 8460467193 | Email- ankitramiblog@gmail.com

# AMIT ACADEMY for Computer Education Desktop Application Development-II Introduction to Crystal report

- SAP Crystal Reports is a Business Intelligence tool which is used to generate reports from both SAP and non-SAP data sources. It enables end users to generate reports that includes exceptional visualizations and implement new business requirements into reports to reduce dependency on IT and Report developers.
- SAP Crystal Reports can connect to any data source that include Relational databases like Oracle, OLAP data source systems like BW, or also with XML data. You can create a simple report or you can also use complex or specialized tool of Crystal Reports to create advance level reports for end users. It is mostly used for pixel perfect reporting for CEO's and Managers.

# Benefits of Using Crystal Reports

- Flexible and customized report You can quickly create highly formatted, pixel-perfect reports using SAP Crystal Reports with high level design interface and efficient workflows.
- Powerful report delivery options You can deliver personalized reports to your business end-users in their preferred language and format.
- Data source connectivity You can connect to information sources directly. Data sources include: Native, ODBC, OLE DB, and JDBC connectivity to relational, OLAP, web services, XML, enterprise data sources, and salesforce.com.
- ✓ Expanded support for Excel You can take full advantage of the Excel file format by allowing more data to be exported to a single worksheet, without spanning multiple worksheets.
- Windows operating system compatibility SAP Crystal Reports software 2013 is certified compatible with Microsoft Windows 7.

Page | 19 Design By Ankit Rami Contact Details - +91 8460467193 | Email- ankitramiblog@gmail.com

- Mobile compatibility You can also open interactive reports through your mobile devices.
- ✓ SAP Crystal Reports, Adobe Flash and HTML 5 integration It enables SAP Crystal Reports developers to produce powerful "mash-ups" pulling data from various sources.
- Competitors SAP Crystal Reports competes with several products in Microsoft market like SQL Server Reporting Services SSRS, XtraReports, ActiveReports, and List & Label.

### **Create Crystal Report in VB.NET**

## **4** Download Crystal Report Tools in SAP Website

- <u>https://www.sap.com/india/index.html?url\_id=au</u> to\_hp\_redirect\_india
- ✓ Step-1 Create Windows Project in Visual Studio

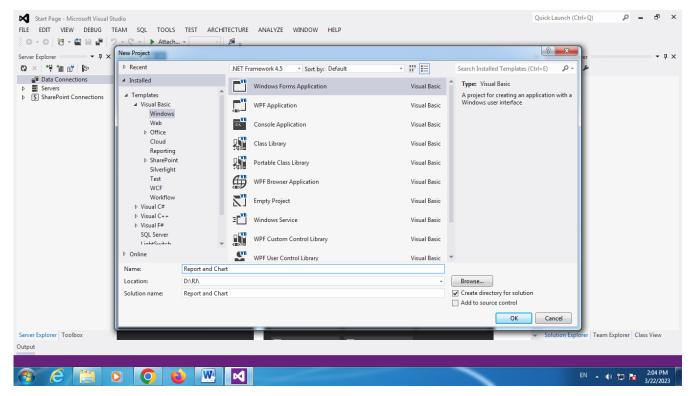

Page | 20 Design By Ankit Rami Contact Details - +91 8460467193 | Email- ankitramiblog@gmail.com

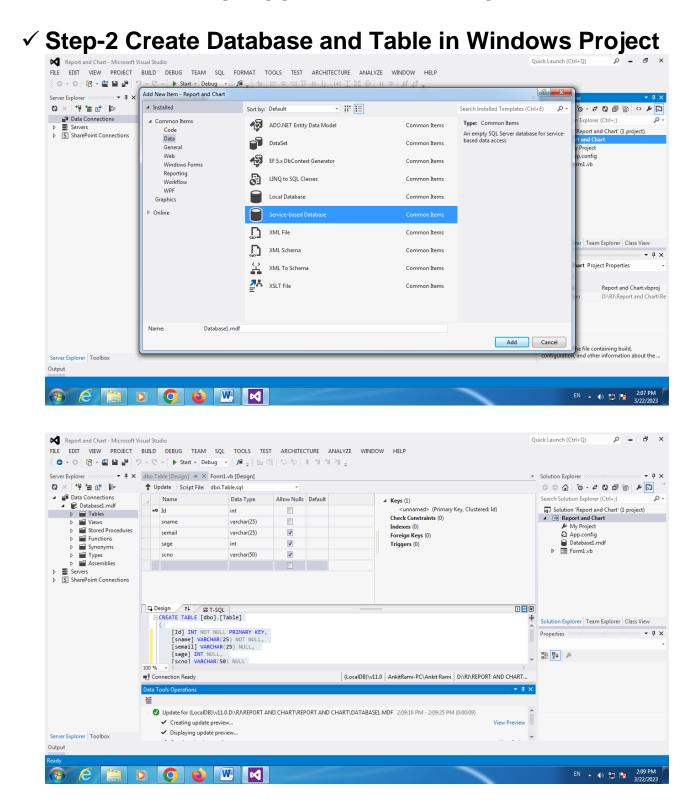

Page | 21 Design By Ankit Rami Contact Details - +91 8460467193 | Email- ankitramiblog@gmail.com

#### AMIT ACADEMY for Computer Education **Desktop Application Development-II** A) ✓ Step-3 Add Data in Database Project р <u>–</u> в х Ouick Launch (Ctrl+O) FILE EDIT VIEW PROJECT BUILD DEBUG TEAM SQL TOOLS TEST ARCHITECTURE ANALYZE WINDOW HELP © - ○ 菅 - 🎬 🔛 🔐 🤊 - 약 - 🕨 Start - Debug - 🔎 🛫 Server Explorer 🐨 🗣 🗙 dbo.Table [Data] 😑 🗙 dbo.Table [Design] Form1.vb [Design] Solution Explorer • # × 에 한 달 달 🕅 🗏 🚱 🛸 Max Rows: 1000 - I D ර ර ර ර ර ර ර ර ර ර Data Connections Database1.mdf Tables Q Id Search Solution Explorer (Ctrl+;) sname semail scno sage Ankit arinfoway@gm... 27 8460467193 Solution 'Report and Chart' (1 project) B Report and Chart My Project 2 7945784575 Table Deep deep@gmail.co... 23 3 Smit smit@gmail.com 25 9878457878 My Project App.config ⊳ 🖬 Views Stored Procedures 4 Zeel zeel@gmail.com 18 7875475754 Database1.mdf NULL Functions ▶ NULL NULL NULL NULL Form1.vb Synonyms Þ Types Assemblies Servers SharePoint Connections Solution Explorer | Team Explorer | Class View Properties • • • × ₽: 2↓ *№* Connection Ready | (LocalDB)\v11.0 | AnkitRami-PC\Ankit Rami | D:\RJ\REPORT AND CHART.. • 1 × Data Tools Operations × Update for (LocalDB)\v11.0.D:\RJ\REPORT AND CHART\REPORT AND CHART\DATABASE1.MDF 2:09:16 PM - 2:09:25 PM (0:00:09) View Preview Creating update preview. 4.11 Displaying update preview. Server Explorer Toolbox Output 🙆 🔛 🧿 🖕 🔣 EN 🔺 🕪 🛱 😼 2:12 PM **?** ✓ Setp-4 Add Data Set in Project р 🗕 🗗 🗙 Report and Chart - Microsoft Visual Studio Quick Launch (Ctrl+Q) FILE EDIT VIEW PROJECT BUILD DEBUG TEAM SQL FORMAT TOOLS TEST ARCHITECTURE ANALYZE WINDOW HELP o - o 🔞 - 🗳 🖬 🖓 - 🤆 - 🕨 Start - Debug - 🖉 - 👘 🖃 = 🗐 🗍 Add New Item - Report and Chart ? × Server Explorer 🗐 🐮 🖆 🐈 🛛 ▲ Installed Search Installed Templates (Ctrl+E) Sort by: Default p. - Z Q 🗇 🗟 🗠 🗡 🖸 ▲ 🗿 Data Connections ∡ Common Items nlorer (Ctrl+· Q ADO.NET Entity Data Model Type: Common Items Common Items Database1.mdf Code Report and Chart' (1 project) A DataSet for using data in your Servers Data S SharePoint Connections DataSet application General roiect Web -onfig EF 5.x DbContext Generator Common Items Windows Forms ase1.mdf ase1DataSet vsd Reporting LINQ to SQL Classes Common Items n1.vb Workflow WDF rt1.rdlc Local Database Common Items ort2.rdlc Graphics Online Service-based Database Common Items XML File Common Items Team Explorer Class View XML Schema Common Items • 4 × Project Properties XML To Schema Common Items XSLT File Common Item Report and Chart.vbproj D:\RJ\Report and Cha Name: DataSet1.xsd Add Cancel ne file containing build, and other information about the .. Server Explorer Toolbox Output 💿 💿 😆 💌 🔼 EN 🔺 🕪 🙄 😼 2:40 PM 1

Page | 22 Design By Ankit Rami Contact Details - +91 8460467193 | Email- ankitramiblog@gmail.com

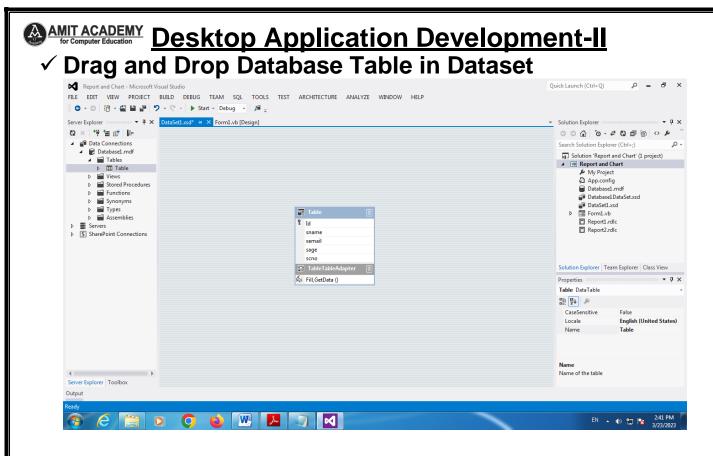

### ✓ Setp-5 Add Crystal Report in Project Solution Explore

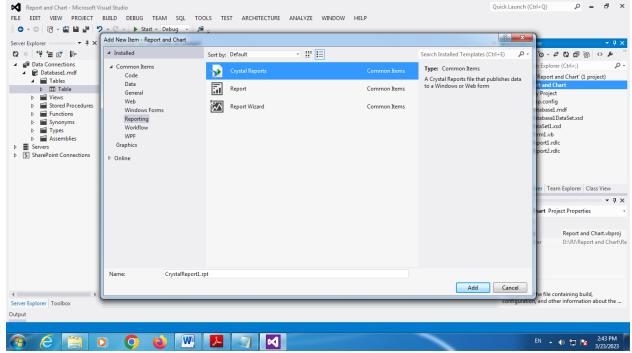

Page | 23 Design By Ankit Rami Contact Details - +91 8460467193 | Email- ankitramiblog@gmail.com

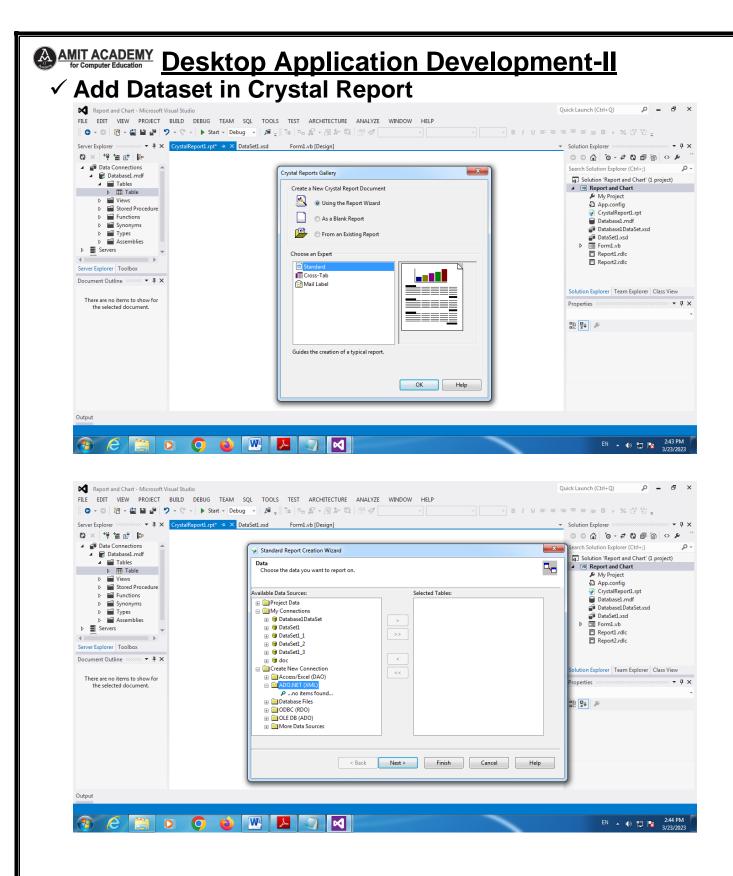

Page | 24 Design By Ankit Rami Contact Details - +91 8460467193 | Email- ankitramiblog@gmail.com

#### AMIT ACADEMY for Computer Education Desktop Application Development-II ✓ Select Dataset Ø Report and Chart - Microsoft Visual Studio Quick Launch (Ctrl+Q) р \_ 8 × FILE EDIT VIEW PROJECT BUILD DEBUG TEAM SQL TOOLS TEST ARCHITECTURE ANALYZE WINDOW HELP © - ○ 📅 - 4월 🔐 🥐 - ♡ - ♡ - 🕨 Start - Debug - - 🔎 🚝 🚽 🔚 🗠 🖉 - 例 차 42 🗇 🛷 - B / ビョニヨヨヨ + S , % ピッ ···· ▼ 및 X CrystalReport1.rpt\* + × DataSet1.xsd Server Explorer Form1.vb [Design] Solution Explorer 🛯 × 👎 🖆 🕼 ා ර 🖌 🗿 🖓 🗲 - ව 🗊 🕼 🖌 🖉 Data Connections ρ. 23 Search Solution Explorer (Ctrl+;) Standard Report Creation Wizard 🖌 📻 Database1.mdf Solution 'Report and Chart' (1 project) 23 ✓ 🖬 Tables ▷ 🏢 Table Data Choose the data ADO.NET (XML) 4 Connection My Project App.config CrystalReport1.rpt Database1.mdf ⊳ Views Stored Procedure Functions 🦻 Open Available Data Sou Synonyms 🛞 🧰 Project Da Þ Look in: 🕕 Report and Chart - 🗿 🎓 📂 🗔-Database1DataSet.xsd Types Assemblies 🖃 🦲 My Conne DataSet1.xsd ⊕ Datab ⊕ ⊕ DataS Recent Places Name Date modified Type bin My Project Þ E Form1.vb 3/22/2023 2:04 PM File folder Servers Report1.rdlc 🗉 🞯 DataSe 3/22/2023 2:04 PM File folder 41 • 🗉 😝 DataS 3/22/2023 2:04 PM 🔒 obj File folder Server Explorer Toolbox 🕀 🎯 DataSe 음 Database1DataSet vsd 3/22/2023 2:15 PM XML Sche Document Outline 🔹 👎 🗙 🖃 😝 doc Desktop 3/23/2023 2:41 PM XML Sche A DataSet1.xsd Create N Cibraries olution Explorer Team Explorer Class View Type: XML Schema File Size: 15.0 KB There are no items to show for the selected document. Acces • 4 × roperties 🕀 🧰 ADO.I Date modified: 3/23/2023 2:41 PM 🗉 🧰 Data 🗄 🦲 ODBC 8≣ **2**↓ *№* 🗉 🧰 OLE D Computer 🗉 🧰 More ١ • 111 Network File name: DataSet1xsd • Open Files of type XML Files • Cancel < Back Next > Finish Cancel Help Output EN 🔺 🜓 🔛 🍡 2:44 PM 3/23/2023 6 📋 🔾 🔘 😆 🔣 🔼 7 1

### ✓ Add Dataset Table Value in Crystal Report

|        | SQL TOOLS TEST ARCHITECTURE ANALYZE WINDOW HELP<br>g •   ■ = <sup>®</sup> 1= □-                                                                                                    | Quick Launch (Ctrl+Q)                                                                                                    |
|--------|----------------------------------------------------------------------------------------------------|----------------------------------------------------------------------------------------------------|
|        | g → B <sub>+</sub> × T =   = = S + (2) × (2) = (2) + (2) = (3) + (2) = (3) + (2) = (3) + (2) + (3) + (2) + (3) + (3) | <ul> <li>Solution Explorer</li> <li>Solution Explorer (Ctrl-:)</li> <li>Search Solution Explorer (Ctrl-:)</li> <li>Solution Report and Chart (L project)</li> <li>My Project</li> <li>CystalReport.rpt</li> <li>Otabasel.mdf</li> <li>Otabasel.mdf</li> <li>Otabasel.mdf</li> <li>Databasel.mdf</li> <li>Databasel.mdf</li> <li>Beport.rdic</li> <li>Report.rdic</li> <li>Report.rdic</li> <li>Report.rdic</li> <li>Solution Explorer Team Explorer Class View</li> <li>Properties</li> <li>Properties</li> </ul> |
| Output | Image Now Connection       Image Notes       Image Notes   <                                                                                                    | EN ~ () C R 245 PM<br>2/2/2023                                                                                                    |

Page | 25 Design By Ankit Rami Contact Details - +91 8460467193 | Email- ankitramiblog@gmail.com

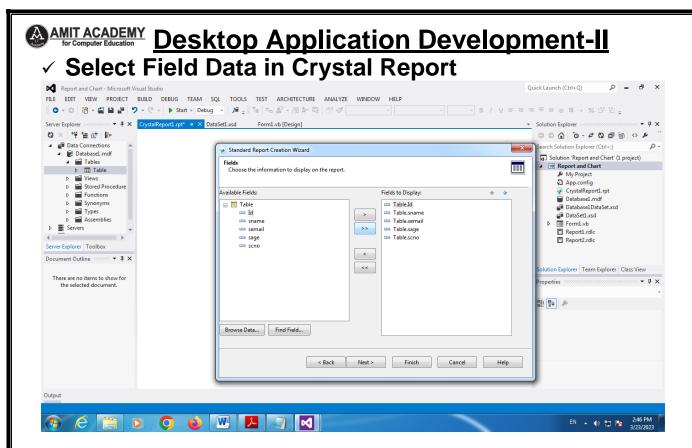

### ✓ Skip Optional Filed Step

| Report and Chart - Microsoft Visual Studio               |                                                       |                      | Quick Launch (Ctrl+Q) 🔎 🗕 🗗 🗙                                                                                                    |
|----------------------------------------------------------|-------------------------------------------------------|----------------------|----------------------------------------------------------------------------------------------------|
| FILE EDIT VIEW PROJECT BUILD DEBUG TEAM                  | SQL TOOLS TEST ARCHITECTURE ANALYZE                   | WINDOW HELP          |                                                                                                    |
| 😋 - 😄 📸 - 🚔 🚔 🥐 - 🖓 - 🕨 Start - Debu                     | • <b>#</b> • • <i>S</i> • 0 * 4 8 4                   | B /                  | 빌 ᆕ ᆕ ᆕ ᆕ ᆕ ᆃ \$ , % 양 앱 ᢏ                                                                                                    |
| Server Explorer 🗸 🖛 🗸 CrystalReport1.rpt* 🤿 🗙 Da         | ataSet1.xsd Form1.vb [Design]                         |                      | ▼ Solution Explorer ▼ ₽ ×                                                                                                    |
| Q × 1 <sup>+</sup> 1 <sup>−</sup> ≤ 0 <sup>+</sup>       |                                                       |                      | · · · · · · · · · · · · · · · · · · ·                                                                                                    |
| 🔺 🗃 Data Connections 🔺                                   | Standard Report Creation Wizard                       |                      | Search Solution Explorer (Ctrl+;)                                                                                                    |
| Database1.mdf     Tables                                 | Grouping                                              |                      | Solution 'Report and Chart' (1 project)                                                                                                    |
| Table                                                    | (Optional) Group the information on the report.       |                      | Image: A weight of the second second sec |
| ▷ ■ Views                                                |                                                       |                      | App.config                                                                                                    |
| Stored Procedure     Functions                           | Available Fields:                                     | Group By: 🔶          | ↓ CrystalReport1.rpt                                                                                                    |
| Synonyms                                                 | 🖃 📇 Report Fields                                     |                      | Database1.mdf     Database1DataSet.xsd                                                                                                    |
| <ul> <li>Types</li> <li>Assemblies</li> </ul>            | 🚥 Table.Id                                            | >                    | DataSet1.xsd                                                                                                    |
| Servers                                                  | <ul> <li>Table.sname</li> <li>Table.semail</li> </ul> | >>>                  | ▶ I Form1.vb                                                                                                    |
|                                                          | Table.sage                                            |                      | <ul> <li>Report1.rdlc</li> <li>Report2.rdlc</li> </ul>                                                                                                    |
| Server Explorer Toolbox                                  | - Table.scno                                          |                      |                                                                                                    |
| Document Outline 🔍 🔻 🕂 🗙                                 | Table                                                 |                      |                                                                                                    |
|                                                          | sname                                                 | <<                   | Solution Explorer Team Explorer Class View                                                                                                    |
| There are no items to show for<br>the selected document. | 🚥 semail                                              |                      | Properties - 4 ×                                                                                                    |
| the selected document.                                   | sage scno                                             |                      |                                                                                                    |
|                                                          | - 3010                                                |                      |                                                                                                    |
|                                                          |                                                       |                      |                                                                                                    |
|                                                          | Browse Data Find Field                                |                      | <b>*</b>                                                                                                    |
|                                                          | Browse Data                                           |                      |                                                                                                    |
|                                                          |                                                       |                      |                                                                                                    |
|                                                          | < Back                                                | Next > Finish Cancel | Help                                                                                                    |
|                                                          | - DUCK                                                | This Concer          |                                                                                                    |
|                                                          | <u>[</u>                                              |                      |                                                                                                    |
| Output                                                   |                                                       |                      |                                                                                                    |
|                                                          |                                                       |                      |                                                                                                    |
|                                                          |                                                       |                      | EN 41 to 15 2:47 PM                                                                                                    |
| 🚱 C 🚞 O 📀 😜                                              |                                                       |                      | EN 🔺 🌓 🏪 📴 2247 PM<br>3/23/2023                                                                                                    |

Page | 26 Design By Ankit Rami Contact Details - +91 8460467193 | Email- ankitramiblog@gmail.com

### Select Report Style and Finish Step

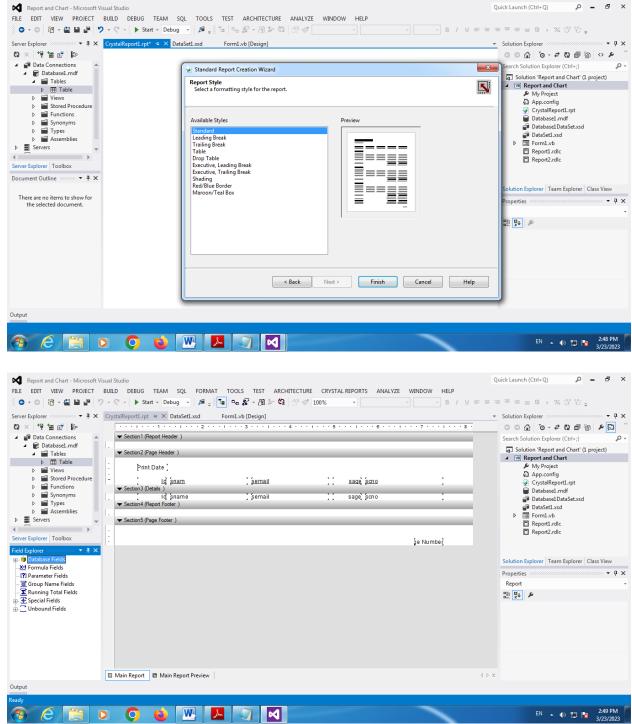

Page | 27 Design By Ankit Rami Contact Details - +91 8460467193 | Email- ankitramiblog@gmail.com

### ✓ Customize Report

| Countral Doursette                                                                                                    |                                         | 1111111111211                     | . 1 3 1 4 .      |             | 6           | 1 • • • 7 • • • 1 • • • 8 • | - Solution Explorer<br>○ ○ ☆ ○ - ぞ ひ 副 圖                                                                                                    | ه      |
|----------------------------------------------------------------------------------------------------|-----------------------------------------|-----------------------------------|------------------|-------------|-------------|-----------------------------|----------------------------------------------------------------------------------------------------|--------|
| Crystal Reports                                                                                                    | <ul> <li>Section1 (R</li> </ul>         | leport Header)                    |                  |             |             |                             | Search Solution Explorer (Ctrl+;)                                                                                                    | م<br>م |
| Pointer     Text Object     Second Second Seco | File Auth                               | j                                 | Ankit Rami Stu   | dent Report | -           | (Data Time)                 | Solution 'Report and Chart' (1 pro  Report and Chart  My Project  App.config                                                                                | ject)  |
| General                                                                                                    | <ul> <li>Section2 (P</li> </ul>         | age Header )                      |                  |             |             |                             | CrystalReport1.rpt                                                                                                    |        |
| There are no usable controls in<br>this group. Drag an item onto<br>this text to add it to the toolbox.                                                                                                    | Print                                   | t Date ]<br><u>Id</u> <u>snam</u> | ] <u>[semail</u> |             | sage scno   | :                           | Databasel.mdf<br>DatabaselDataSet.xsd<br>DataSet1.xsd<br>DataSet1.xsd                                                                                       |        |
| erver Explorer Toolbox                                                                                                    | • Sections (D                           | loj (sname                        | ] Şemail         | 11          | sage] [scno | :                           | Report1.rdlc                                                                                                    |        |
| eld Explorer 👻 👎 🗙                                                                                                    | <ul> <li>Section4 (R</li> </ul>         | eport Fonter )                    |                  |             |             |                             |                                                                                                    |        |
|                                                                                                    | • • • • • • • • • • • • • • • • • • • • | opon of one of                    |                  |             |             |                             |                                                                                                    |        |
| Content Locale                                                                                                    | -                                       |                                   |                  |             |             |                             | Solution Explorer Team Explorer Clas                                                                                                    |        |
| Content Locale                                                                                                    |                                         |                                   |                  |             |             |                             | Properties                                                                                                    |        |
| Content Locale<br>Data Date                                                                                                    | Section5 (P                             |                                   |                  |             |             |                             | Properties<br>Line1 ILineObject                                                                                                    |        |
| Content Locale                                                                                                    |                                         |                                   |                  | _           |             |                             | Properties<br>Line1 ILineObject<br>III 🛃 🖉                                                                                                    |        |
| Content Locale<br>Data Date<br>Data Time<br>Data Time Zone<br>Data Time Zone<br>File Author<br>File Creation Date                                                                                                    |                                         |                                   |                  | _           |             | je Number                   | Properties<br>Line1 ILineObject                                                                                                    |        |
| Content Locale<br>Data Date<br>Data Time<br>Data Time Zone<br>File Author<br>File Creation Date<br>File Path and Name                                                                                                    |                                         |                                   |                  | _           |             | je Numbeř                   | Properties<br>Line1 lineObject<br>IIII PL<br>(Name) Line1                                                                                                   |        |
| Content Locale<br>Data Date<br>Data Time<br>Data Time Zone<br>Data Time Zone<br>File Author<br>File Creation Date                                                                                                    |                                         |                                   |                  |             |             | je Numbej                   | Properties<br>Line1 LineObject<br>Eline Defect<br>(Name) Line1<br>Bottom 675                                                                                |        |
| Content Locale     Data Date     Data Time     Data Time     Data Time     Data Time     Data Time     Time Zone     File Author     File Author     File Textian Date     File Textian Date     Group Selection Formu     Group Selection Formu     Horizontal Page Number                                                                                                    |                                         |                                   |                  |             |             | je Numbej                   | Properties<br>Line1 LineObject<br>Bit 54<br>(Name) LineL<br>Bottom 675<br>CscClass<br>ExtendToBottomOfSe False<br>Kind crLineObject                         |        |
| - Content Locale<br>- Data Date<br>- Data Time<br>- Data Time Zone<br>- Tile Author<br>- File Author<br>- File Creation Date<br>- File Creation Date<br>- Group Selection Formu<br>- Horizontal Page Number<br>- Morizontal Page Number                                                                                                    |                                         |                                   |                  |             |             | je Numbej                   | Properties<br>Line1 LineObject<br>Itine1 LineObject<br>(Name) Line1<br>Bottom 675<br>CssClass<br>ExtendToBottomOf5e False<br>Kind crLineObject<br>Left 4440 |        |
| Content Locale     Data Date     Data Time     Data Time     Data Time     Data Time     Data Time     Time Zone     File Author     File Author     File Path and Name     Group Stelection Formu     Group Stelection Formu     Horizontal Page Number                                                                                                    |                                         |                                   |                  | _           |             | je Numbe <u>;</u>           | Properties<br>Line1 LineObject<br>Bit 54<br>(Name) LineL<br>Bottom 675<br>CscClass<br>ExtendToBottomOfSe False<br>Kind crLineObject                         |        |

### ✓ Check Report Preview

|                                                                                                    | Save data in the report     |                      |                    |                           | C C G O - 2 N A B P D                                                                                                    |
|----------------------------------------------------------------------------------------------------|-----------------------------|----------------------|--------------------|---------------------------|----------------------------------------------------------------------------------------------------|
| Crystal Reports     Pointer                                                                             | 🕼 🍜 📴 н 🗸 🔿 н               | 1 /1 🕱 🕉 100%        | •                  | SAP CRYSTAL REPORTS*      | Search Solution Explorer (Ctrl+;)                                                                                                    |
| ab Text Object<br>S Line Object<br>Box Object<br>✓ General                                              |                             |                      | Ankit Rami Student | Report                    | Image: Solution 'Report and Chart' (1 project)       Image: Image: |
| There are no usable controls in<br>this group. Drag an item onto<br>this text to add it to the toolbox. |                             | 3/23/2023<br>Id snam | semail             | sage scho                 | Databasel DataSet.xsd DataSetLxsd DataSetLxsd DataSetLxsd DataSetLxsd DataSetLxsd DataSetLxsd DataBaseLabelabelabelabelabelabelabelabelabelabel                                                                                                    |
| Server Explorer Toolbox                                                                                 |                             | 28,377 Blue          | Thursday           | 23,149 Mail Label         | Report2.rdlc                                                                                                    |
| Document Outline 🐨 🔻 🕇 🗙                                                                                |                             | 18,528 Fuchsia       | Saturday           | 21,002 Form Letter        | Solution Explorer Team Explorer Class View                                                                                                    |
| There are no items to show for<br>the selected document.                                                |                             | 16,525 Navy          | Tuesday            | 18,261 Standard           | Properties TRAIN CAPITIE Class view                                                                                                    |
|                                                                                                    |                             | 30,845 Green         | Friday             | 4,064 Mail Label          |                                                                                                    |
|                                                                                                    |                             | 1,650 Fuchsia        | Thursday           | 14,917 Document Import To |                                                                                                    |
|                                                                                                    |                             | 28,306 Fuchsia       | Saturday           | 30,807 Form Letter        |                                                                                                    |
|                                                                                                    | Main Report     Main Report | t Preview            |                    | 4                         |                                                                                                    |
| utput                                                                                                   |                             |                      |                    |                           |                                                                                                    |

Page | 28 Design By Ankit Rami Contact Details - +91 8460467193 | Email- ankitramiblog@gmail.com

| Report and Chart - Microsoft Visual Studio       FILE     EDIT       VIEW     PROJECT       BUILD     DEBUG       TEAM     SQL       TOOLS     TEST       C     >       Image: SQL     Tools       Image: SQL     Tools       TEAM     Team       Image: SQL     Tools       Image: SQL     Tools                                   | T ARCHITECTURE ANALYZE WINDOW HE<br>  후 ㅋ ㅠ ㅠ ㅠ ㅣ   써 도 젊 @   ㅠ 후 |                      | Quick Launch (Ctrl+Q)                                                                                                    |
|----------------------------------------------------------------------------------------------------|-------------------------------------------------------------------|----------------------|----------------------------------------------------------------------------------------------------|
| Toolbox       ● # ×       Form2.vb [Design]* # ×       CrystalReportI.rpt*         Search Toolbox       ● *       ●       ●       ●       ●       ●       ●       ●       ●       ●       ●       ●       ●       ●       ●       ●       ●       ●       ●       ●       ●       ●       ●       ●       ●       ●       ●       ●       ●       ●       ●       ●       ●       ●       ●       ●       ●       ●       ●       ●       ●       ●       ●       ●       ●       ●       ●       ●       ●       ●       ●       ●       ●       ●       ●       ●       ●       ●       ●       ●       ●       ●       ●       ●       ●       ●       ●       ●       ●       ●       ●       ●       ●       ●       ●       ●       ●       ●       ●       ●       ●       ●       ●       ●       ●       ●       ●       ●       ●       ●       ●       ●       ●       ●       ●       ●       ●       ●       ●       ●       ●       ●       ●       ●       ●       ●       ●       ●       ● | DataSetLasd         Form1.vb [Design]           ₩                 | GAP CRYSTAL REPORTS* | <ul> <li>Solution Explorer</li> <li>Search Solution Explorer (Ctrl+)</li> <li>Solution Report and Chart</li> <li>My Project</li> <li>App.config</li> <li>CrystalReportI.rgt</li> <li>DatabaseI.and</li> <li>DatabaseI.bataSetLoad</li> <li>FormI.vb</li> <li>FormI.vb</li> <li>FormI.vb</li> <li>ReportI.rdlc</li> <li>ReportI.rdlc</li> <li>Solution Explorer</li> <li>CrystalReportViewer1 CrystalDecision</li> <li>Solution Explorer</li> <li>ResportSource</li> <li>ReuseParameterValue False</li> <li>ShowCleseButton</li> </ul> |
| There are no usable controls<br>in this group. Drag an item<br>onto this text to add it to the<br>toolbox.<br>Server Explorer   Toolbox                                                                                                    | tal Page No.: Zoom Facto                                          | pr: 100%             | ShowCopyButton True<br>ShowExportButton True<br>ShowGotoPaceButtor True<br>ReportSource<br>The remote report service proxy of the re<br>viewed.                                                                                                    |

## ✓ Link Report in Crystal Report Viewer

|                                 | rm2.vb [Design]* 🕫 🗙 CrystalReport1.rpt* DataSet1.xsd Form1.vb [Design]                                                                                                    | Solution Explorer                         |                          |
|---------------------------------|----------------------------------------------------------------------------------------------------|-------------------------------------------|--------------------------|
| earch Toolbox P -               |                                                                                                    | 5-c (10 - c                               | 0000                     |
| FolderBrowserDialog             | Porm2                                                                                                    | CrystalReportViewer Tasks                 | <u>م</u>                 |
| FontDialog                      |                                                                                                    |                                           | (1 project)              |
| OpenFileDialog                  |                                                                                                    | Choose a Crystal Report                   |                          |
| SaveFileDialog                  |                                                                                                    |                                           |                          |
| Reporting                       |                                                                                                    | Choose a Tool Panel View: GroupTree       |                          |
| Pointer                         | Choose a Crystal Report - CrystalReportViewer1                                                                                                    | Display Toolbar                           |                          |
| ReportViewer                    |                                                                                                    | Display Status Bar                        | d                        |
| CrystalReportViewer             |                                                                                                    | Undock in Parent Container                |                          |
| CrystalReportDocument           | Specify a Crystal Report for the control                                                                                                    | ▶ 🖪 Form2.vb                              |                          |
| WPF Interoperability            | CrystalReport1.rpt                                                                                                    | Porm2.vb     Report1.rdlc                 |                          |
| Pointer                         | Add to project                                                                                                    | Report2.rdlc                              |                          |
| ElementHost                     |                                                                                                    |                                           |                          |
| Visual Basic PowerPacks         | ✓ Use ReportDocument                                                                                                    | Solution Explorer Team I                  | Evolorer Clarr View      |
| N Pointer                       |                                                                                                    |                                           |                          |
| PrintForm                       | OK Cancel                                                                                                    | Properties                                |                          |
| <ul> <li>LineShape</li> </ul>   |                                                                                                    | CrystalReportViewer1                      | CrystalDecisions.Window  |
| O OvalShape                     |                                                                                                    | n 🖓 🖓 🖉                                   |                          |
| RectangleShape                  |                                                                                                    | ReportSource                              |                          |
| III DataRepeater                |                                                                                                    | ReuseParameterValue                       | False                    |
| General                         |                                                                                                    |                                           | True                     |
| There are no usable controls    |                                                                                                    |                                           | True                     |
| in this group. Drag an item     | Current Page No.: Zoom Factor: 100%                                                                                                    |                                           | True                     |
| onto this text to add it to the | Annen 1997 - 1997 - 199 | ShowGotoPageButtor                        | Irue                     |
| toolbox.                        |                                                                                                    | ReportSource<br>The remote report service | prove of the report to b |

Page | 29 Design By Ankit Rami Contact Details - +91 8460467193 | Email- ankitramiblog@gmail.com

| FILE EDIT    | and Chart (Running) - Microsoft Vis<br>VIEW PROJECT BUILD D<br>Form2 |                                       | ARCHITECTURE ANALYZE WINDOW | HELP              | - 0 -                 |                                       |                  |
|--------------|----------------------------------------------------------------------|---------------------------------------|-----------------------------|-------------------|-----------------------|---------------------------------------|------------------|
|              |                                                                      | < → → 1 /1 m @                        |                             |                   | SAP CRYSTAL REPORTS * |                                       |                  |
| Report       | 1                                                                    | Main Report                           |                             |                   |                       | orer<br>^ To - ≠ C) ⊡ To              | ₽ <b>[</b> ] % - |
| App.<br>Com  |                                                                      |                                       |                             |                   |                       | on Explorer (Ctrl+;)                  | - 60             |
| Debu         |                                                                      |                                       | Ankit Rami Student Rep      | ort               | 2:56:51PM             | Report and Chart' (1 pro              | ject)            |
| Refe<br>Reso |                                                                      | 3/23/2023                             |                             |                   |                       | Ay Project                            |                  |
| Servi        |                                                                      | Id sname                              | semail                      | sage scho         |                       | rystalReport1.rpt                     |                  |
| Setti        |                                                                      |                                       |                             |                   |                       | latabase1.mdf<br>latabase1DataSet.xsd |                  |
| Sign         |                                                                      |                                       |                             |                   |                       | lataSet1.xsd<br>orm1.vb               |                  |
| My E<br>Secu |                                                                      |                                       |                             |                   |                       | orm2.vb<br>eport1.rdlc                |                  |
| Publ         |                                                                      |                                       |                             |                   |                       | leport2.rdlc                          |                  |
| Code         |                                                                      |                                       |                             |                   |                       |                                       |                  |
|              |                                                                      |                                       |                             |                   |                       |                                       |                  |
|              |                                                                      |                                       |                             |                   |                       |                                       |                  |
| Error Lis    | 1                                                                    | • • • • • • • • • • • • • • • • • • • | III                         |                   | •                     | *                                     |                  |
| T - Cur      | rent Page No.: 1                                                     | Total Page No.: 1                     |                             | Zoom Factor: 100% |                       |                                       |                  |

### **4** Reference Link

- <u>https://support.microsoft.com/en-us/office/introduction-to-reports-in-access-e0869f59-7536-4d19-8e05-7158dcd3681c#:~:text=Reports%20offer%20a%20way%20to,different%20regions%20and%20time%20periods.</u>
- <u>https://csveda.com/7-steps-to-create-an-rdlc-data-report-in-vb-net/</u>
- <u>https://www.techtarget.com/whatis/definition/Crystal-</u> <u>Reports#:~:text=Crystal%20Reports%20is%20owned%20an</u> <u>d,analyze%20and%20interpret%20important%20information</u>
- https://kb.blackbaud.com/knowledgebase/Article/37847
- <u>https://www.thevbprogrammer.com/VB2010\_11/11-06-</u> <u>ReportViewer.htm</u>
- <u>https://www.tutorialspoint.com/crystal\_reports/crystal\_report</u>
   <u>s\_overview.htm</u>

Page | 30 Design By Ankit Rami Contact Details - +91 8460467193 | Email- ankitramiblog@gmail.com

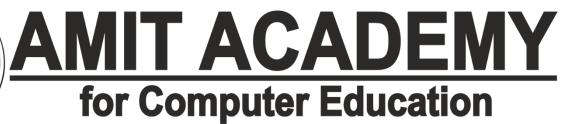

# Any Query Contact Us Faculty Name- Ankit Rami

Email – ankitramiblog@gmail.com

Contact No - +91 8460467193

Website - amit.arinfoway.com

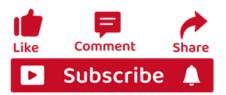

# Subscribe Our YouTube Channel

https://www.youtube.com/channel/UCWbJh2iQ8w-8nrU0Xpjpw7g

Page | 31 Design By Ankit Rami Contact Details - +91 8460467193 | Email- ankitramiblog@gmail.com